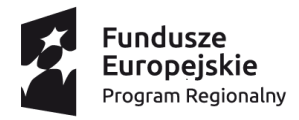

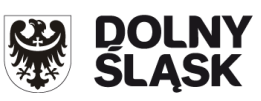

Unia Europejska Europejski Fundusz Społeczny

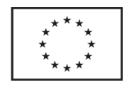

**Załącznik do uchwały nr ...................... Zarządu Województwa Dolnośląskiego z dnia …............................................. r.**

**Regulamin konkursów**

Regionalny Program Operacyjny Województwa Dolnośląskiego 2014-2020

**Oś priorytetowa 10**

# **Edukacja**

# **Działanie 10.4**

**Dostosowanie systemów kształcenia i szkolenia zawodowego do potrzeb rynku pracy**

**Poddziałanie 10.4.1 Dostosowanie systemów kształcenia i szkolenia zawodowego do potrzeb rynku pracy – konkurs horyzontalny i OSI** 

**Poddziałanie 10.4.2 Dostosowanie systemów kształcenia i szkolenia zawodowego do potrzeb rynku pracy – ZIT WrOF**

**Poddziałanie 10.4.3 Dostosowanie systemów kształcenia i szkolenia zawodowego do potrzeb rynku pracy – ZIT AJ**

**Poddziałanie 10.4.4 Dostosowanie systemów kształcenia i szkolenia zawodowego do potrzeb rynku pracy – ZIT AW**

**Konkursy nr: RPDS.10.04.01-IZ.00-02-226/17 RPDS.10.04.02-IZ.00-02-227/17 RPDS.10.04.03-IZ.00-02-228/17 RPDS.10.04.04-IZ.00-02-229/17** **Spis treści:**

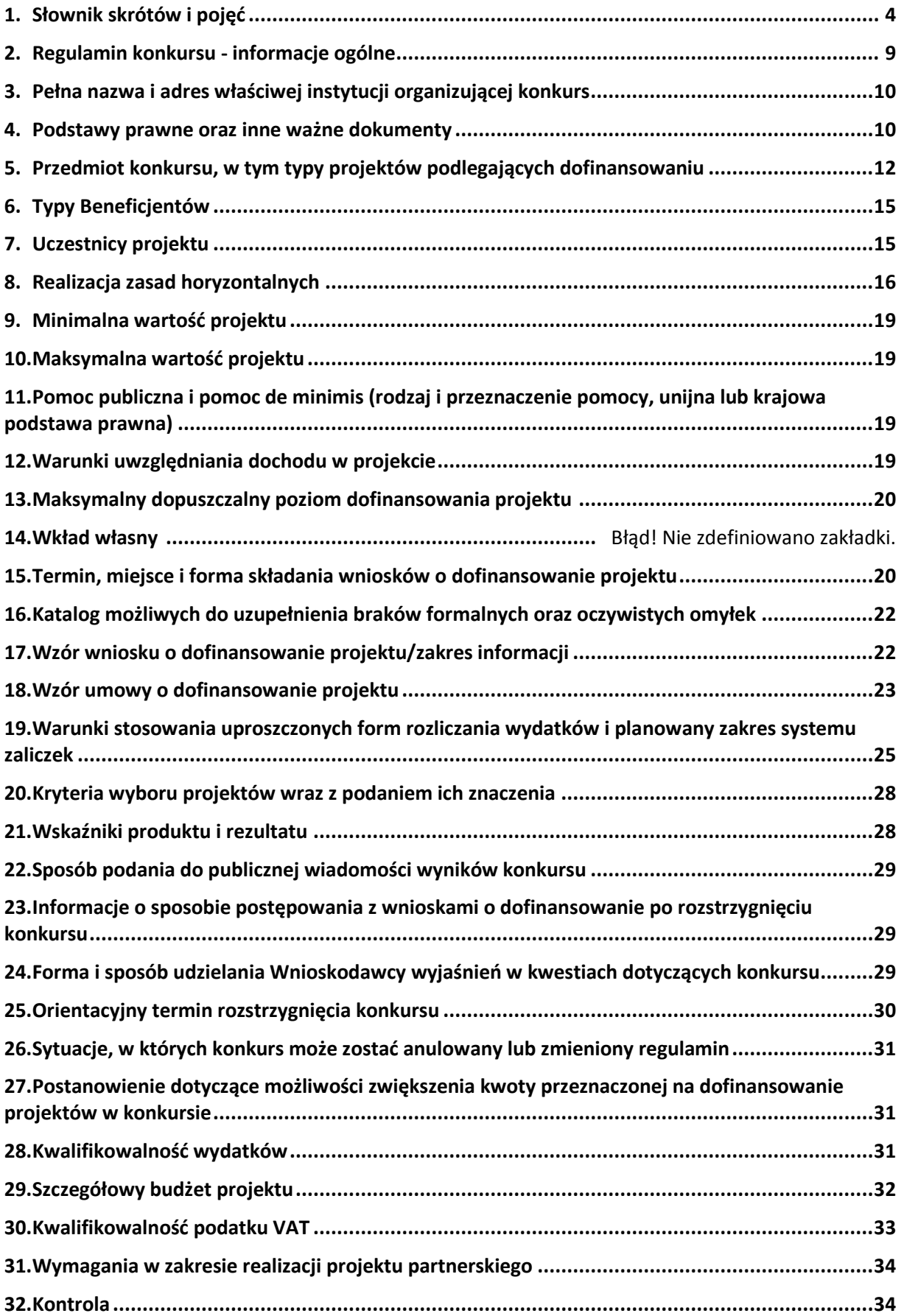

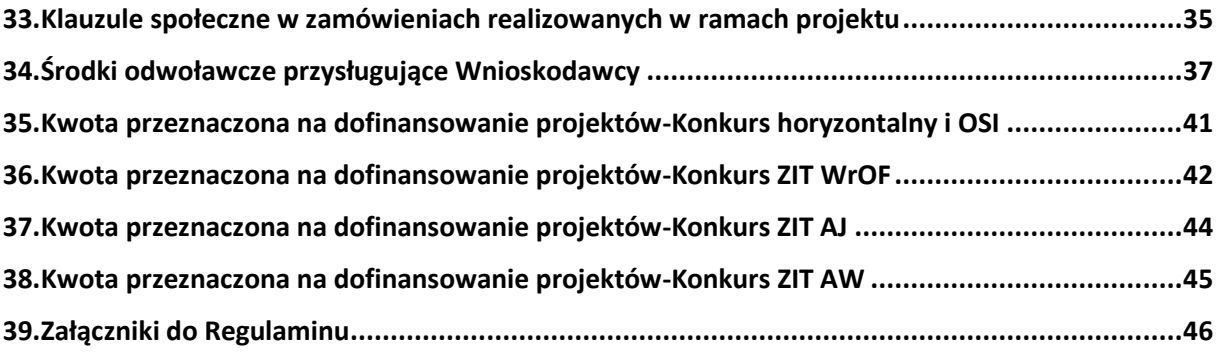

#### <span id="page-3-0"></span>**1. Słownik skrótów i pojęć**

**Beneficjent** – podmiot publiczny lub prywatny, odpowiedzialny za inicjowanie lub inicjowanie i wdrażanie operacji.

**Centrum Kształcenia i Szkolenia Ustawicznego (CKZiU)** – zespół szkół lub placówek systemu oświaty, o którym mowa w art. 62a ustawy o systemie oświaty.

**Certyfikacja** – procedura, w wyniku której osoba ucząca się otrzymuje od upoważnionej instytucji formalny dokument, stwierdzający, że osiągnęła określoną kwalifikację. Certyfikacja następuje po walidacji, w wyniku wydania pozytywnej decyzji stwierdzającej, że wszystkie efekty uczenia się wymagane dla danej kwalifikacji zostały osiągnięte.

**EFS** – Europejski Fundusz Społeczny.

**Fundusze strukturalne** – Europejski Fundusz Rozwoju Regionalnego i Europejski Fundusz Społeczny.

**Inne zespoły realizujące zadania CKZiU** – podmioty realizujące zadania z zakresu współpracy z pracodawcami i organizacjami pracodawców oraz prowadzące kwalifikacyjne kursy zawodowe, a także podejmujące działania w zakresie poradnictwa zawodowego i informacji zawodowej, w tym również dla osób dorosłych, które są tworzone w inny sposób, niż określony w art. 62a ustawy o systemie oświaty.

**IOK** – Instytucja Organizująca Konkurs.

**IP RPO WD**– Instytucja Pośrednicząca Regionalnego Programu Operacyjnego Województwa Dolnośląskiego 2014-2020.

**IZ RPO WD** – Instytucja Zarządzająca Regionalnym Programem Operacyjnym Województwa Dolnośląskiego 2014-2020.

**Instruktor praktycznej nauki zawodu** – instruktor praktycznej nauki zawodu o którym mowa w §10 ust.2 rozporządzenia Ministra Edukacji Narodowej z dnia 15 grudnia 2010 r. w sprawie praktycznej nauki zawodu (Dz.U. 2015 nr poz. 1183)

**KM RPO WD** – Komitet Monitorujący Regionalny Program Operacyjny Województwa Dolnośląskiego 2014-2020.

**KOP** – Komisja Oceny Projektów.

**MR** – Ministerstwo Rozwoju.

**Kompetencja** - to wyodrębniony zestaw efektów uczenia się/ kształcenia. Opis kompetencji zawiera jasno określone warunki, które powinien spełniać uczestnik projektu ubiegający się o nabycie kompetencji, tj. wyczerpującą informację o efektach uczenia się dla danej kompetencji oraz kryteria i metody ich weryfikacji.

**Kompetencje cyfrowe (kompetencje w zakresie TIK)** - definiowane jako zdolność do:

a) przetwarzania (wyszukiwania, oceny, przechowywania) informacji;

b) komunikacji (wchodzenia w cyfrowe interakcje, dzielenia się informacjami, znajomość netykiety i umiejętność zarządzania cyfrową tożsamością);

c) tworzenia cyfrowej informacji (w tym również umiejętność programowania i znajomość zagadnień praw autorskich);

d) zachowania bezpieczeństwa (ochrony cyfrowych urządzeń, danych, własnej tożsamości, zdrowia i środowiska);

e) rozwiązywania problemów (technicznych, identyfikowania sytuacji, w których technologia może pomóc, bycia kreatywnym z użyciem technologii, identyfikowania lub w zakresie kompetencji).

**Kompetencje kluczowe niezbędne na rynku pracy –** kompetencje, których wszystkie osoby potrzebują do samorealizacji i rozwoju osobistego, bycia aktywnym obywatelem, integracji społecznej i zatrudnienia, do których zalicza się następujące kompetencje kluczowe z katalogu wskazanego w załączniku do zalecenia Parlamentu Europejskiego i Rady z dnia 18 grudnia 2006 r. w sprawie kompetencji kluczowych w procesie uczenia się przez całe życie (2006/962/WE) (Dz. Urz. UE L 394 z 30.12.2006, str. 10):

a) porozumiewanie się w językach obcych;

b) kompetencje matematyczne i podstawowe kompetencje naukowo – techniczne;

c) kompetencje informatyczne;

d) umiejętność uczenia się;

e) kompetencje społeczne;

f) inicjatywność i przedsiębiorczość.

Kompetencje wskazane w lit. b i c są zaliczane do kompetencji podstawowych, pozostałe należą do katalogu kompetencji przekrojowych.

**Kompetencje społeczno-emocjonalne** – umiejętności komunikacyjne, rozpoznawania i kierowania swoimi emocjami, budowania dobrych relacji z innymi, ustalania i osiągania pozytywnych celów, a także ograniczania destrukcyjnych czy agresywnych zachowań.

**Koncepcja uniwersalnego projektowania** – koncepcja uniwersalnego projektowania definiowana zgodnie z *Wytycznymi w zakresie realizacji zasady równości szans i niedyskryminacji*.

**Kwalifikacja** – to określony zestaw efektów uczenia się w zakresie wiedzy, umiejętności oraz kompetencji społecznych nabytych w edukacji formalnej, edukacji pozaformalnej lub poprzez uczenie się nieformalne, zgodnych z ustalonymi dla danej kwalifikacji wymaganiami, których osiągnięcie zostało sprawdzone w walidacji oraz formalnie potwierdzone przez instytucję uprawnioną do certyfikowania.

**Nauczyciel** – należy przez to rozumieć także wychowawcę i innego pracownika pedagogicznego zatrudnionego w szkole lub placówce systemu oświaty.

**Nauczyciel kształcenia zawodowego** – nauczyciel teoretycznych przedmiotów zawodowych, w tym nauczyciel języka obcego zawodowego oraz nauczyciel praktycznej nauki zawodu.

**OSI** – Obszary Strategicznej Interwencji, tj. wyznaczone przez Zarząd Województwa Dolnośląskiego obszary o wspólnych potencjałach i problemach, zgodne z zapisami RPO WD. Wsparcie OSI skierowane jest do obszarów województwa dolnośląskiego, które nie są objęte mechanizmem ZIT, dzięki czemu terytorialne nakierowanie wsparcia w ramach RPO WD zapewni trwały i zrównoważony rozwój całego regionu. Zarząd Województwa Dolnośląskiego wyznaczył do wsparcia w ramach środków RPO WD następujące Obszary Strategicznej Interwencji:

**Legnicko-Głogowski Obszar Interwencji (LGOI)** - w skład Legnicko-Głogowskiego Obszaru Interwencji wchodzą Gminy: miejskie - Jawor, Głogów, Chojnów, Lubin, Legnica; wiejskie - Męcinka, Mściwojów, Paszowice, Wądroże Wielkie, Złotoryja, Głogów, Jerzmanowa, Kotla, Pęcław, Żukowice, Chojnów, Krotoszyce, Kunice, Legnickie Pole, Marciszów, Miłkowice, Ruja, Lubin, Rudna, Gaworzyce, Grębocice, Radwanice oraz miejsko-wiejskiej – Prochowice, Ścinawa, Chocianów, Polkowice, Przemków, Bolków.

**Obszar Interwencji Doliny Baryczy (OIDB)** - w skład Obszaru Interwencji Doliny Baryczy wchodzą Gminy: wiejskie- Jemielno, Niechlów, Cieszków, Krośnice, Dobroszyce, Dziadowa Kłoda, Zawonia, Wińsko oraz miejsko-wiejskie – Góra, Wąsosz, Milicz, Bierutów, Międzybórz, Syców, Twardogóra, Prusice, Żmigród, Brzeg Dolny, Wołów.

**Obszar Interwencji Równiny Wrocławskiej (OIRW)** - w skład Obszaru Interwencji Równiny Wrocławskiej wchodzą Gminy: miejskie – Oława, wiejskie – Domaniów, Oława, Borów, Kondratowice, Przeworno, Kostomłoty, Malczyce, Udanin, Jordanów Śląski, Mietków oraz miejsko-wiejskie – Strzelin, Wiązów, Środa Śląska.

**Obszar Ziemi Dzierżoniowsko-Kłodzko-Ząbkowicka (OZDKZ)** - w skład Obszaru Ziemia Dzierżoniowsko-Kłodzko-Ząbkowicka wchodzą Gminy: miejskie – Bielawa, Dzierżoniów, Pieszyce, Piława Górna, Duszniki-Zdrój, Kłodzko, Kudowa-Zdrój, Polanica-Zdrój; wiejskie – Dzierżoniów, Łagiewniki, Kłodzko, Lewin Kłodzki, Ciepłowody, Kamieniec Ząbkowicki, Stoszowice oraz miejsko-wiejskie – Niemcza, Bystrzyca Kłodzka, Lądek-Zdrój, Międzylesie, Radków, Stronie Śląskie, Szczytna, Bardo, Ząbkowice Śląskie, Ziębice, Złoty Stok.

**Zachodni Obszar Interwencji (ZOI)** - w skład Zachodniego Obszaru Interwencji wchodzą Gminy: miejskie - Bolesławiec, Lubań, Świeradów-Zdrój, Zawidów, Zgorzelec; wiejskie - Bolesławiec, Gromadka, Osiecznica, Warta Bolesławiecka, Lubań, Platerówka, Siekierczyn, Sulików, Zgorzelec, Zagrodno oraz miejsko-wiejskiej - Nowogrodziec, Leśna, Olszyna, Lwówek Śląski, Bogatynia, Pieńsk, Węgliniec.

**Obszar wiejski –** zgodnie z załącznikiem nr 1 do Rozporządzenia Wykonawczego Komisji (UE) NR 215/2014 z dnia 7 marca 2014 r. to obszar o małej gęstości zaludnienia (kod 03) – zgodnie ze stopniem urbanizacji ujętym w klasyfikacji DEGURBA obszary słabo zaludnione to obszary, na których więcej niż 50% populacji zamieszkuje tereny wiejskie (tj. gminy, które zostały przyporządkowane do kategorii 3 klasyfikacji DEGURBA). Zestawienie gmin zamieszczone jest na stronie internetowej EUROSTAT. W województwie dolnośląskim jako obszary wiejskie zostały wskazane gminy: Bolesławiec (gmina wiejska), Gromadka, Nowogrodziec, Osiecznica, Warta Bolesławiecka, Bolków, Męcinka, Mściwojów, Paszowice, Wądroże Wielkie, Janowice Wielkie, Jeżów Sudecki, Mysłakowice, Podgórzyn, Stara Kamienica, Kamienna Góra (gmina wiejska), Lubawka, Marciszów, Leśna, Lubań (gmina wiejska), Platerówka, Siekierczyn, Lubomierz, Lwówek Śląski, Mirsk, Wleń, Zawidów, Bogatynia, Sulików, Węgliniec, Zgorzelec (gmina wiejska), Wojcieszów, Pielgrzymka, Świerzawa, Zagrodno, Złotoryja (gmina wiejska), Jerzmanowa, Kotla, Pęcław, Żukowice, Góra, Jemielno, Niechlów, Wąsocz, Chojnów (gmina wiejska), Krotoszyce, Kunice, Legnickie Pole, Miłkowice, Prochowice, Ruja, Lubin (gmina wiejska), Rudna, Ścinawa, Chocianów, Gaworzyce, Grębocice, Przemków, Radwanice, Dzierżoniów (gmina wiejska), Łagiewniki, Niemcza, Bystrzyca Kłodzka, Kłodzko (gmin wiejska), Lądek-Zdrój, Lewin Kłodzki, Międzylesie, Nowa Ruda (gmina wiejska), Radków, Stronie Śląskie, Szczytna, Dobromierz, Jaworzyna Śląska, Marcinkowice, Strzegom, Świdnica (gmina wiejska), Żarów, Czarny Bór, Mieroszów, Stare Bogaczowice, Walim, Bardo, Ciepłowody, Kamieniec Ząbkowicki, Stoszowice, Ząbkowice Śląskie, Ziębice, Złoty Stok, Cieszków, Krośnice, Milicz, Bierutów, Dobroszyce, Dziadowa Kłoda, Międzybórz, Oleśnica (gmina wiejska), Syców, Twardogóra, Domaniów, Jelcz-Laskowice, Oława (gmina wiejska), Borów, Kondratowice, Przeworno, Strzelin, Wiązów, Kostomłoty, Malczyce, Miękinia, Środa Śląska, Udanin, Oborniki Śląskie, Prusice, Trzebnica, Wisznia Mała, Zawonia, Brzeg Dolny, Wińsko, Wołów, Czernica, Długołęka, Jordanów Śląski, Kobierzyce, Mietków, Sobótka, Żórawina, Żmigród, Kąty Wrocławskie.

**Organ dotujący** – organ przyznający dotację na podstawie art. 80 i art. 90 ustawy o systemie oświaty. **Organ prowadzący** – minister właściwy, jednostka samorządu terytorialnego, inna osoba prawna lub fizyczna odpowiedzialna za działalność szkoły lub placówki systemu oświaty.

**Osoby z niepełnosprawnościami** – osoby niepełnosprawne w rozumieniu ustawy z dnia 27 sierpnia 1997 r. o rehabilitacji zawodowej i społecznej oraz zatrudnianiu osób niepełnosprawnych (Dz.U.2016 poz.2046), a także osoby z zaburzeniami psychicznymi, w rozumieniu ustawy z dnia 19 sierpnia 1994 r. o ochronie zdrowia psychicznego ( Dz.U.2016, poz. 546 z późn. zm).

**Personel projektu** - osoba zaangażowana do realizacji zadań lub czynności w ramach projektu, które wykonuje osobiście, tj. w szczególności osoby zatrudnione na podstawie stosunku pracy lub wykonujące zadania lub czynności w ramach projektu na podstawie umowy cywilnoprawnej, osoby samozatrudnione w rozumieniu *Wytycznych w zakresie kwalifikowalności wydatków w ramach Europejskiego Funduszu Rozwoju Regionalnego, Europejskiego Funduszu Społecznego oraz Funduszu Spójności na lata 2014-2020*, osoby fizyczne prowadzące działalność gospodarczą, osoby współpracujące w rozumieniu art. 13 pkt. 5 ustawy z dnia 13 października 1998 r. o systemie ubezpieczeń społecznych (t.j. [Dz. U. z 2015 r. poz. 121](http://isap.sejm.gov.pl/DetailsServlet?id=WDU20150000121&min=1) z późn. zm.) oraz wolontariuszy wykonujących świadczenia na zasadach określonych w ustawie z dnia 24 kwietnia 2003 r. o działalności pożytku publicznego i o wolontariacie (t.j[. Dz. U. z 2016 r. poz. 239](http://isap.sejm.gov.pl/DetailsServlet?id=WDU20160000239&min=1) z późn. zm.).

**Placówka systemu oświaty** – placówka systemu oświaty prowadząca kształcenie ogólne oraz placówka systemu oświaty prowadząca kształcenie zawodowe.

**Placówka systemu oświaty prowadząca kształcenie ogólne** – placówka w rozumieniu art. 2 pkt 5 i 7 ustawy o systemie oświaty.

**Placówka systemu oświaty prowadząca kształcenie zawodowe** – placówka w rozumieniu art. 2 pkt 3a ustawy o systemie oświaty.

**Portal** – [www.funduszeeuropejskie.gov.pl.](http://www.funduszeeuropejskie.gov.pl/)

**Rodzic** - ilekroć w regulaminie jest mowa o rodzicach rozumie się przez to także opiekunów prawnych oraz osoby (podmioty) sprawujące pieczę zastępczą nad dzieckiem.

**Rozporządzenie ogólne** - rozporządzenie Parlamentu Europejskiego i Rady (UE) nr 1303/2013 z dnia 17 grudnia 2013 r. ustanawiające wspólne przepisy dotyczące Europejskiego Funduszu Rozwoju Regionalnego, Europejskiego Funduszu Społecznego, Funduszu Spójności, Europejskiego Funduszu Rolnego na rzecz Rozwoju Obszarów Wiejskich oraz Europejskiego Funduszu Morskiego i Rybackiego oraz ustanawiające przepisy ogólne dotyczące Europejskiego Funduszu Rozwoju Regionalnego, Europejskiego Funduszu Społecznego, Funduszu Spójności i Europejskiego Funduszu Morskiego i Rybackiego oraz uchylające rozporządzenie Rady (WE) nr 1083/2006 (Dz. Urz. UE L 347 z 20.12.2013 z późn. zm., str. 320).

**RPO WD 2014-2020**– Regionalny Program Operacyjny Województwa Dolnośląskiego 2014-2020.

**Sieci współpracy i samokształcenia** - lokalne lub regionalne zespoły nauczycieli z różnych OWP, szkół lub placówek systemu oświaty, którzy w zorganizowany sposób współpracują ze sobą, szczególnie w zakresie rozwiązywania problemów i dzielenia się doświadczeniem.

**SL2014** – aplikacja główna centralnego systemu teleinformatycznego, o którym mowa w rozdziale 16 ustawy z dnia 11 lipca 2014 r. o zasadach realizacji programów w zakresie polityki spójności finansowanych w perspektywie finansowej 2014–2020 ( Dz. U. z 2016 r. poz. 217 z późn. zm.).

**SOWA -** System Obsługi Wniosków Aplikacyjnych Europejskiego Funduszu Społecznego w ramach Regionalnego Programu Operacyjnego Województwa Dolnośląskiego 2014-2020 dostępny na stronie [https://generator-efs.dolnyslask.pl.](https://generator-efs.dolnyslask.pl/)

**Standard minimum** – narzędzie używane do oceny realizacji zasady równości szans kobiet i mężczyzn w ramach projektów współfinansowanych z EFS Narzędzie to obejmuje zestaw pięciu zagadnień i weryfikuje, czy wnioskodawca uwzględnił kwestie równościowe w ramach analizy problematyki projektu, zaplanowanych działań, wskaźników i opisu wpływu realizacji projektu na sytuację kobiet i mężczyzn, a także w ramach działań na rzecz zespołu projektowego.

**Specjalne potrzeby rozwojowe i edukacyjne** – indywidualne potrzeby rozwojowe i edukacyjne dzieci w wieku przedszkolnym oraz uczniów, o których mowa w rozporządzeniu Ministra Edukacji Narodowej z dnia 30 kwietnia 2013 r. w sprawie zasad udzielania i organizacji pomocy psychologicznopedagogicznej w publicznych przedszkolach, szkołach i placówkach (Dz. U. poz. 532).

**Szkoła** – podmiot, o którym mowa w art. 2 pkt 2 oraz art. 9 ust 1 ustawy o systemie oświaty.

**Szkoła dla dorosłych** – szkoła, o której mowa w art. 3 pkt 15 ustawy o systemie oświaty.

**Szkoła policealna** – szkoła, o której mowa w art. 9 ust.1 pkt 3 lit d ustawy o systemie oświaty.

**SzOOP RPO WD** – Szczegółowy opis osi priorytetowych Regionalnego Programu Operacyjnego Województwa Dolnośląskiego 2014-2020.

**Uczeń/dziecko z niepełnosprawnością** – uczeń albo dziecko w wieku przedszkolnym posiadający orzeczenie o potrzebie kształcenia specjalnego wydane ze względu na dany rodzaj niepełnosprawności oraz dzieci i młodzież posiadające orzeczenia o potrzebie zajęć rewalidacyjno-wychowawczych wydawane ze względu na niepełnosprawność intelektualną w stopniu głębokim. Orzeczenia są wydawane przez zespół orzekający działający w publicznej poradni psychologiczno-pedagogicznej, w tym poradni specjalistycznej.

**UE** – Unia Europejska.

**Umiejętności** - przyswojona w procesie uczenia się zdolność do wykonywania zadań i rozwiązywania problemów właściwych dla dziedziny uczenia się lub działalności zawodowej.

**UMWD** – Urząd Marszałkowski Województwa Dolnośląskiego.

**Ustawa** - ustawa z dnia 11 lipca 2014 r. o zasadach realizacji programów w zakresie polityki spójności finansowanych w perspektywie finansowej 2014–2020 (Dz. U. z 2016 r. poz. 217 z późn. zm.).

**Walidacja** – wieloetapowy proces sprawdzania, czy – niezależnie od sposobu uczenia się – efekty uczenia się wymagane dla danej kwalifikacji zostały osiągnięte. Walidacja poprzedza certyfikowanie. Walidacja obejmuje identyfikację i dokumentację posiadanych efektów uczenia się oraz ich weryfikację w odniesieniu do wymagań określonych dla kwalifikacji. Walidacja powinna być prowadzona w sposób trafny (weryfikowane są efekty uczenia się, które zostały określone dla danej kwalifikacji) i rzetelny (wynik weryfikacji jest niezależny od miejsca, czasu, metod oraz osób przeprowadzających walidację). Walidacie kończy podjęcie i wydanie decyzji, jakie efekty uczenia się można potwierdzić, jakie zaś nie. **Wkład własny** – środki finansowe lub wkład niepieniężny zabezpieczone przez Beneficjenta lub partnera, które zostaną przeznaczone na pokrycie wydatków kwalifikowalnych i nie zostaną Beneficjentowi przekazane w formie dofinansowania.

**Wniosek** – wniosek o dofinansowanie projektu.

**Wnioskodawca** – podmiot, który złożył wniosek o dofinansowanie projektu.

**ZIT**– Zintegrowane Inwestycje Terytorialne, tj. instrument rozwoju terytorialnego, o którym mowa w art. 36 rozporządzenia ogólnego, który realizuje politykę rozwoju współpracy i integracji na obszarach funkcjonalnych największych miast, stanowiących ośrodki o największym potencjale społecznogospodarczym Dolnego Śląska, pełniących istotną rolę pod względem ekonomicznym i geograficznym oraz mających wyraźny wpływ na rozwój regionu. Instrument ZIT w Województwie Dolnośląskim będzie realizowany na Wrocławskim Obszarze Funkcjonalnym oraz na obszarach funkcjonalnych głównych miast województwa: Wałbrzycha i Jeleniej Góry.

**ZIT WrOF** - Zintegrowane Inwestycje Terytorialne Wrocławskiego Obszaru Funkcjonalnego. Obszary objęte mechanizmem ZIT WrOF:

- Gmina Wrocław,
- Miasto i Gmina Jelcz-Laskowice,
- Miasto i Gmina Kąty Wrocławskie,
- Gmina Siechnice,
- Gmina Trzebnica,
- Miasto i Gmina Sobótka,
- Miasto Oleśnica,
- Gmina Długołęka,
- Gmina Czernica,
- Gmina Kobierzyce,
- Gmina Miękinia,
- Gmina Oleśnica
- Gmina Wisznia Mała,
- Gmina Żórawina,
- Miasto i Gmina Oborniki Śląskie.
- Wsparciem w ramach ZIT WrOF objęty jest w całości powiat Miasto Wrocław.
	- **ZIT AJ** Zintegrowane Inwestycje Terytorialne Aglomeracji Jeleniogórskiej. Obszary objęte mechanizmem ZIT AJ:
	- Miasto Jelenia Góra,
	- Gmina Janowice Wielkie,
	- Gmina Jeżów Sudecki,
	- Miasto Karpacz,
	- Miasto Kowary,
	- Gmina Mysłakowice,
	- Miasto Piechowice.
	- Gmina Podgórzyn,
	- Gmina Stara Kamienica,
	- Miasto Szklarska Poręba,
	- Gmina i Miasto Gryfów Śląski,
	- Gmina i Miasto Lubomierz,
	- Gmina i Miasto Mirsk,
	- Gmina i Miasto Wleń,
	- Gmina Pielgrzymka,
	- Gmina i Miasto Świerzawa,
	- Miasto Wojcieszów,
	- Miasto Złotoryja.
- Wsparciem w ramach ZIT AJ objęte są w całości powiaty: jeleniogórski, Jelenia Góra Miasto.

**ZIT AW** – Zintegrowane Inwestycje Terytorialne Aglomeracji Wałbrzyskiej. Obszary objęte mechanizmem ZIT AW:

- Gmina Boguszów-Gorce,
- Gmina Czarny Bór,
- Gmina Dobromierz,
- Gmina Głuszyca,
- Gmina Jaworzyna Śląska,
- Gmina Jedlina Zdrój,
- Gmina Miejska Kamienna Góra,
- Gmina Kamienna Góra,
- Gmina Lubawka,
- Gmina Marcinowice,
- Gmina Mieroszów,
- Gmina Miejska Nowa Ruda,
- Gmina Nowa Ruda,
- Gmina Stare Bogaczowice,
- Gmina Strzegom,
- Uzdrowiskowa Gmina Miejska Szczawno-Zdrój,
- Gmina Miasto Świdnica,
- Gmina Świdnica,
- Gmina Świebodzice,
- Gmina Walim,
- Gmina Wałbrzych,
- Gmina Żarów.

Wsparciem w ramach ZIT AW objęte są w całości powiaty: świdnicki, Wałbrzyski, Wałbrzych Miasto oraz częściowo powiaty kamiennogórski i kłodzki.

# <span id="page-8-0"></span>**2. Regulamin konkursu - informacje ogólne**

Regulamin w szczególności określa cel i zakres konkursu, zasady jego organizacji, warunki uczestnictwa, sposób wyboru projektów oraz pozostałe informacje niezbędne podczas przygotowywania wniosków o dofinansowanie realizacji projektu w ramach Regionalnego Programu Operacyjnego Województwa Dolnośląskiego 2014-2020 Osi Priorytetowej 10 – *Edukacja*,

Działania 10.4 – **Dostosowanie systemów kształcenia i szkolenia zawodowego do potrzeb rynku pracy** dla następujących Poddziałań:

 10.4.1 **Dostosowanie systemów kształcenia i szkolenia zawodowego do potrzeb rynku pracy – konkurs horyzontalny i OSI**

Regulamin oraz wszystkie niezbędne dokumenty do złożenia wniosku w odpowiedzi na konkurs RPDS.10.04.01-IZ.00-02-226/17 są dostępne na stronie internetowej RPO WD 2014-2020: [www.rpo.dolnyslask.pl](http://www.rpo.dolnyslask.pl/) oraz [www.funduszeeuropejskie.gov.pl.](http://www.funduszeeuropejskie.gov.pl/)

 10.4.2 **Dostosowanie systemów kształcenia i szkolenia zawodowego do potrzeb rynku pracy – ZIT WrOF**

Regulamin oraz wszystkie niezbędne dokumenty do złożenia wniosku w odpowiedzi na konkurs RPDS.10.04.02-IZ.00-02-227/17 są dostępne na stronie internetowej RPO WD 2014-2020: [www.rpo.dolnyslask.pl,](http://www.rpo.dolnyslask.pl/) www.zitwrof.pl ora[z www.funduszeeuropejskie.gov.pl.](http://www.funduszeeuropejskie.gov.pl/)

 10.4.3 **Dostosowanie systemów kształcenia i szkolenia zawodowego do potrzeb rynku pracy – ZIT AJ**

Regulamin oraz wszystkie niezbędne dokumenty do złożenia wniosku w odpowiedzi na konkurs RPDS.10.04.03-IZ.00-02-228/17 są dostępne na stronie internetowej RPO WD 2014-2020: [www.rpo.dolnyslask.pl,](http://www.rpo.dolnyslask.pl/) www.zitaj.pl ora[z www.funduszeeuropejskie.gov.pl.](http://www.funduszeeuropejskie.gov.pl/)

 10.4.4 **Dostosowanie systemów kształcenia i szkolenia zawodowego do potrzeb rynku pracy – ZIT AW**

Regulamin oraz wszystkie niezbędne dokumenty do złożenia wniosku w odpowiedzi na konkurs RPDS.10.04.04-IZ.00-02-229/17 są dostępne na stronie internetowej RPO WD 2014-2020: [www.rpo.dolnyslask.pl,](http://www.rpo.dolnyslask.pl/) www.ipaw.walbrzych.eu oraz [www.funduszeeuropejskie.gov.pl.](http://www.funduszeeuropejskie.gov.pl/)

Przystąpienie do konkursu jest równoznaczne z akceptacją przez Wnioskodawcę postanowień regulaminu. W kwestiach nieuregulowanych niniejszym regulaminem konkursu, zastosowanie mają odpowiednie przepisy prawa polskiego i Unii Europejskiej. Wybór projektów do dofinansowania jest przeprowadzony w sposób przejrzysty, rzetelny i bezstronny. Wnioskodawcom zapewniony jest równy dostęp do informacji o warunkach i sposobie wyboru projektów do dofinansowania oraz równe traktowanie. Wszelkie terminy realizacji określonych czynności, wskazane w regulaminie konkursu, jeśli nie wskazano inaczej, wyrażone są w dniach kalendarzowych. Jeżeli koniec terminu przypada na dzień ustawowo wolny od pracy, za ostatni dzień terminu uważa się najbliższy następny dzień roboczy.

# <span id="page-9-0"></span>**3. Pełna nazwa i adres właściwej instytucji organizującej konkurs**

Konkursy ogłasza:

- w ramach Poddziałania 10.4.1 Instytucja Zarządzająca Regionalnym Programem Operacyjnym Województwa Dolnośląskiego 2014-2020.
- w ramach Poddziałania 10.4.2 Instytucja Zarządzająca Regionalnym Programem Operacyjnym Województwa Dolnośląskiego 2014-2020 oraz Gmina Wrocław pełniąca funkcję Instytucji Pośredniczącej w ramach instrumentu Zintegrowane Inwestycje Terytorialne Wrocławskiego Obszaru Funkcjonalnego (ZIT WrOF).
- w ramach Poddziałania 10.4.3 Instytucja Zarządzająca Regionalnym Programem Operacyjnym Województwa Dolnośląskiego 2014-2020 oraz Miasto Jelenia Góra pełniące funkcję Instytucji Pośredniczącej w ramach instrumentu Zintegrowane Inwestycje Terytorialne Aglomeracji Jeleniogórskiej (ZIT AJ).
- w ramach Poddziałania 10.4.4 Instytucja Zarządzająca Regionalnym Programem Operacyjnym Województwa Dolnośląskiego 2014-2020 oraz Gmina Wałbrzych pełniąca funkcję Instytucji Pośredniczącej w ramach instrumentu Zintegrowane Inwestycje Terytorialne Aglomeracji Wałbrzyskiej (ZIT AW).

IP RPO WD pełnią wspólnie z IZ RPO WD rolę Instytucji Organizującej Konkurs. Funkcję Instytucji Zarządzającej pełni Zarząd Województwa Dolnośląskiego. Zadania związane z naborem realizuje Departament Funduszy Europejskich w Urzędzie Marszałkowskim Województwa Dolnośląskiego z siedzibą we Wrocławiu, ul. Mazowiecka 17, kod pocztowy 50-412.

# <span id="page-9-1"></span>**4. Podstawy prawne oraz inne ważne dokumenty**

Konkursy są prowadzone przede wszystkim w oparciu o niżej wymienione akty prawne, dokumenty programowe, a także inne dokumenty niżej niewymienione, które dotyczą realizacji projektów współfinansowanych z funduszy strukturalnych:

- a. Rozporządzenie ogólne;
- b. Rozporządzenie Parlamentu Europejskiego i Rady (UE) nr 1304/2013 z dnia 17 grudnia 2013r. w sprawie Europejskiego Funduszu Społecznego i uchylającego rozporządzenie Rady (WE) nr 1081/2006 (Dz. Urz. UE L 347 z 20.12.2013, str. 470);
- c. Rozporządzenie Ministra Infrastruktury i Rozwoju z dnia 18 czerwca 2015 roku zmieniające Rozporządzenie w sprawie warunków i trybu udzielania i rozliczania zaliczek oraz zakresu i terminów składania wniosków o płatność w ramach programów finansowanych z udziałem środków europejskich z dnia 18 grudnia 2009 roku (Dz. U. z 2015 r., poz. 866);
- d. Ustawa o systemie oświaty z dnia 7 września 1991 r. (t.j. Dz. U. z 2016r. poz. 1943);
- e. Ustawa z dnia 29 stycznia 2004 r. Prawo zamówień publicznych (Dz. U. z 2015 r. poz. 2164, z późn. zm.);
- f. Ustawa z dnia 27 sierpnia 2009 r. o finansach publicznych (Dz. U. z 2016 r. poz. 1870 z późn. zm.);
- g. Ustawa z dnia 29 września 1994 r. o rachunkowości (Dz. U. z 2016 r., poz.1047 z późn. zm.);
- h. Ustawa z dnia 30 kwietnia 2004 r. o postępowaniu w sprawach dotyczących pomocy publicznej (Dz. U. z 2016 r., poz. 1808);
- i. Ustawa z dnia 14 czerwca 1960 r. Kodeks postępowania administracyjnego (Dz. U. z 2016 r. poz. 23);
- j. Ustawa z dnia 6 września 2001 r. o dostępie do informacji publicznej (Dz. U. z 2015 r., poz. 2058z późn. zm.);
- k. Ustawa z dnia 30 sierpnia 2002 r. Prawo o postępowaniu przed sądami administracyjnymi (Dz. U. z 2016 r. poz. 718, z późn. zm.);
- l. Ustawa z dnia 11 lipca 2014 r. o zasadach realizacji programów w zakresie polityki spójności finansowanych w perspektywie finansowej 2014–2020 (Dz. U. z 2016 r. poz. 217 z późn. zm.);
- m. Ustawa z dnia 20 kwietnia 2004 r. o promocji zatrudnienia i instytucjach rynku pracy (Dz.U.2016 , poz.645)
- n. Rozporządzenie Komisji (UE) Nr 1407/2013 z dnia 18 grudnia 2013 r. w sprawie stosowania art. 107 i 108 Traktatu o funkcjonowaniu Unii Europejskiej do pomocy de minimis (Dz. Urz. UE L 352 z 24.12.2013, s. 1);
- o. Rozporządzenie Komisji (UE) nr 651/2014 z 17 czerwca 2014 r. uznające niektóre rodzaje pomocy za zgodne z rynkiem wewnętrznym w zastosowaniu art. 107 i 108 Traktatu (Dz. Urz. UE L 187 z 26.06.2014, s. 1);
- p. Rozporządzenie Ministra Edukacji Narodowej z dnia 11 stycznia 2012 r. w sprawie kształcenia ustawicznego w formach pozaszkolnych (Dz. U. z 2014 r. poz. 622);
- q. Rozporządzenie Ministra Infrastruktury i Rozwoju z dnia 2 lipca 2015 r. w sprawie udzielania pomocy *de minimis* i pomocy publicznej w ramach programów operacyjnych finansowanych z Europejskiego Funduszu Społecznego na lata 2014-2020 (Dz. U. z 2015 r. poz. 1073);
- r. Regionalny Program Operacyjny Województwa Dolnośląskiego 2014-2020 przyjęty przez Komisję Europejską 18 grudnia 2014 r.;
- s. Szczegółowy opis osi priorytetowych Regionalnego Programu Operacyjnego Województwa Dolnośląskiego 2014-2020 z dnia 19 grudnia 2016 r.;
- t. Kryteria wyboru projektów w ramach Regionalnego Programu Operacyjnego Województwa Dolnośląskiego 2014-2020, zatwierdzone uchwałą nr 2/15 z dnia 6 maja 2015 r. Komitetu Monitorującego RPO WD 2014-2020 z późniejszymi zmianami, aktualne na dzień ogłoszenia konkursu;
- u. Wytyczne Ministra Infrastruktury i Rozwoju z dnia 31 marca 2015 r. w zakresie trybów wyboru projektów na lata 2014-2020;
- v. Wytyczne Ministra Rozwoju z dnia 19 września 2016 r. w zakresie kwalifikowalności wydatków w ramach Europejskiego Funduszu Rozwoju Regionalnego, Europejskiego Funduszu Społecznego oraz Funduszu Spójności na lata 2014-2020;
- w. Wytyczne Ministra Infrastruktury i Rozwoju z dnia 22 kwietnia 2015 r. w zakresie monitorowania postępu rzeczowego realizacji programów operacyjnych na lata 2014-2020;
- x. Wytyczne Ministra Infrastruktury i Rozwoju z dnia 8 maja 2015 r. w zakresie realizacji zasady równości szans i niedyskryminacji, w tym dostępności dla osób z niepełnosprawnościami oraz zasady równości szans kobiet i mężczyzn w ramach funduszy unijnych na lata 2014-2020;
- y. Wytyczne Ministra Rozwoju z dnia 6 września 2016 r. w zakresie realizacji przedsięwzięć z udziałem środków Europejskiego Funduszu Społecznego w obszarze edukacji na lata 2014- 2020;
- z. Wytyczne Ministra Infrastruktury i Rozwoju z dnia 3 marca 2015 r. w zakresie warunków gromadzenia i przekazywania danych w postaci elektronicznej na lata 2014-2020;
- aa. Wytyczne Ministra Infrastruktury i Rozwoju z dnia 31 marca 2015 r. w zakresie warunków certyfikacji oraz przygotowania prognoz wniosków o płatność do Komisji Europejskiej w ramach programów operacyjnych na lata 2014-2020;
- bb. Wytyczne Ministra Rozwoju i Finansów z dnia 3 listopada 2016 r. w zakresie informacji i promocji programów operacyjnych polityki spójności na lata 2014-2020;
- cc. Wytyczne Ministra Infrastruktury i Rozwoju z dnia 8 maja 2015 r. w zakresie sprawozdawczości na lata 2014-2020;
- dd. Aktualnych na dzień ogłoszenia konkursu strategii ZIT dokumentów stanowiących podstawę do wdrażania Zintegrowanych Inwestycji Terytorialnych, o których mowa w art. 30 ustawy z dnia 11 lipca 2014 r. o zasadach realizacji programów w zakresie polityki spójności finansowanych w perspektywie finansowej 2014–2020 (Dz. U. z 2016 r. poz. 217 z późn. zm.) dostępnych pod adresami:
- Strategia Zintegrowanych Inwestycji Terytorialnych Wrocławskiego Obszaru Funkcjonalnego dostępna jest pod adresem: www[.zitwrof.pl,](http://www.zitwrof.pl/)
- Strategia Zintegrowanych Inwestycji Terytorialnych Aglomeracji Jeleniogórskiej na lata 2014- 2023 dostępna jest pod adresem: [www.zitaj.jeleniagora.pl,](file://///magazyn/WZRPO/DPE/02%20NOWA%20PERSPEKTYWA%202014%20-%202020/regulaminy%20konkursów%20EFS/UMWD/10.2%20na%20nabór%20styczniowy%202017/www.zitaj.jeleniagora.pl)
- Strategia Zintegrowanych Inwestycji Terytorialnych Aglomeracji Wałbrzyskiej dostępna jest pod adresem: [www.ipaw.walbrzych.eu.](http://www.ipaw.walbrzych.eu/)

# <span id="page-11-0"></span>**5. Przedmiot konkursu, w tym typy projektów podlegających dofinansowaniu**

W ramach niniejszych konkursów ogłoszony jest nabór na następujące typy projektów:

# **10.4.A.**

# **Organizacja praktycznych form nauczania – staże, praktyki zawodowe:**

- a) praktyki zawodowe organizowane u pracodawców lub przedsiębiorców dla uczniów zasadniczych szkół zawodowych;
- b) staże zawodowe obejmujące realizację kształcenia zawodowego praktycznego we współpracy z pracodawcami lub przedsiębiorcami lub wykraczające poza zakres kształcenia zawodowego praktycznego.

# **10.4.B.**

**Uruchamianie i dostosowywanie kształcenia i szkolenia w zawodach, na które występuje potwierdzone zapotrzebowanie rynku, w szczególności poprzez:**

- a) udział przedsiębiorców w identyfikacji i prognozowaniu potrzeb kwalifikacyjno-zawodowych na rynku pracy, co pozwoli na efektywne zarządzanie ofertą edukacyjną i szkoleniową szkół i placówek;
- b) włączenie pracodawców lub przedsiębiorców w system egzaminów potwierdzających kwalifikacje w zawodzie oraz kwalifikacje mistrza i czeladnika w zawodzie, przez tworzenie w szkołach i placówkach prowadzących kształcenie zawodowe, CKZiU, u pracodawców lub przedsiębiorców branżowych ośrodków egzaminacyjnych dla poszczególnych zawodów lub kwalifikacji, upoważnionych przez właściwą okręgową komisję egzaminacyjną do przeprowadzania egzaminów potwierdzających kwalifikacje w zawodzie, udział pracodawców lub przedsiębiorców w egzaminach potwierdzających kwalifikacje w zawodach w charakterze egzaminatorów;
- c) tworzenie klas patronackich w szkołach;
- d) współpracę w dostosowywaniu oferty edukacyjnej w szkołach i w formach pozaszkolnych do potrzeb regionalnego i lokalnego rynku pracy;
- e) opracowanie lub modyfikację programów nauczania;
- f) wykorzystanie rezultatów projektów, w tym pozytywnie zwalidowanych produktów projektów innowacyjnych zrealizowanych w latach 2007-2013 w ramach PO KL;
- g) współpracę szkół i placówek systemu oświaty prowadzących kształcenie zawodowe z ich otoczeniem społeczno-gospodarczym, w tym z uczelniami wyższymi;
- h) dodatkowe zajęcia specjalistyczne realizowane we współpracy z podmiotami z otoczenia społeczno-gospodarczego szkół lub placówek systemu oświaty prowadzących kształcenie zawodowe, umożliwiające uczniom i słuchaczom uzyskiwanie i uzupełnianie wiedzy i umiejętności oraz kwalifikacji zawodowych;
- i) organizowanie kursów przygotowawczych na studia we współpracy ze szkołami wyższymi oraz organizowanie kursów i szkoleń przygotowujących do kwalifikacyjnych egzaminów czeladniczych i mistrzowskich;
- j) udział w zajęciach prowadzonych w szkole wyższej, w tym w zajęciach laboratoryjnych, kołach lub obozach naukowych;
- k) wsparcie uczniów lub słuchaczy w zakresie zdobywania dodatkowych uprawnień zwiększających ich szanse na rynku pracy;
- l) programy walidacji i certyfikacji odpowiednich efektów uczenia się zdobytych w ramach edukacji formalnej, pozaformalnej oraz kształcenia nieformalnego, prowadzące do zdobycia kwalifikacji zawodowych, w tym również kwalifikacji mistrza i czeladnika w zawodzie;
- m) realizację szkolnych form kształcenia ustawicznego zawodowego albo pozaszkolnych form kształcenia ustawicznego, w tym wymienionych w rozporządzeniu Ministra Edukacji Narodowej z dnia 11 stycznia 2012 r. w sprawie kształcenia ustawicznego w formach pozaszkolnych (Dz. U. z 2014 r. poz. 622);
- n) doradztwo edukacyjno-zawodowe;
- o) przygotowanie zawodowe uczniów szkół i placówek systemu oświaty prowadzących kształcenie zawodowe w charakterze młodocianego pracownika organizowane u pracodawców oraz młodocianych pracowników wypełniających obowiązek szkolny w formie przygotowania zawodowego, zorganizowane u pracodawcy na podstawie umowy o pracę, obejmujące naukę zawodu lub przyuczenie do wykonywania określonej pracy, o ile nie jest ono finansowane ze środków Funduszu Pracy;
- p) tworzenie w szkołach lub placówkach systemu oświaty prowadzących kształcenie zawodowe warunków odzwierciedlających naturalne warunki pracy właściwe dla nauczania zawodów;
- q) wyposażenie szkół lub placówek systemu oświaty prowadzących kształcenie zawodowe w nowe technologie, materiały, narzędzia poprzez możliwość sfinansowania w ramach projektów kosztów związanych z dostosowaniem lub adaptacją pomieszczeń (rozumianą zgodnie z Wytycznymi w zakresie kwalifikowalności) na potrzeby pracowni lub warsztatów szkolnych, wynikających m. in. z konieczności montażu zakupionego wyposażenia oraz zagwarantowania bezpiecznego ich użytkowania. Szczegółowy katalog wyposażenia pracowni lub warsztatów szkolnych dla 190 zawodów został opracowany przez MEN i jest udostępniony za pośrednictwem strony internetowej administrowanej przez MEN.

# **10.4.C.**

**Działania przyczyniające się do zwiększonego i pełnego udziału młodzieży o specjalnych potrzebach edukacyjnych poprzez pomoc stypendialną dla uczniów szczególnie uzdolnionych w zakresie przedmiotów zawodowych.**

# **10.4.D.**

**Doradztwo edukacyjno-zawodowe, uwzględniające potrzeby uczniów i dorosłych, uczących się na różnych poziomach edukacyjnych i w różnych typach szkół i placówek m.in. poprzez:**

a) uzyskiwanie kwalifikacji doradców edukacyjno-zawodowych przez osoby realizujące zadania z zakresu doradztwa edukacyjno-zawodowego w szkołach i placówkach, które nie posiadają kwalifikacji z tego zakresu oraz podnoszenie kwalifikacji doradców edukacyjno-zawodowych, realizujących zadania z zakresu doradztwa edukacyjno-zawodowego w szkołach;

- b) doradztwo edukacyjno-zawodowe dla uczniów;
- c) tworzenie Szkolnych Punktów Informacji i Kariery (SPInKa);
- d) zewnętrzne wsparcie szkół w obszarze doradztwa edukacyjno-zawodowego, może obejmować m.in.:
	- i) zapewnienie dostępu do informacji edukacyjno-zawodowej m.in. poprzez tworzenie regionalnych systemów informacji edukacyjno-zawodowej, w tym dostępnej on-line;
	- ii) realizację programów zewnętrznego wsparcia szkół w zakresie doradztwa edukacyjnozawodowego na poziomie lokalnym.

#### **10.4.E**

**Przygotowanie szkół i placówek, prowadzących kształcenie zawodowe, do pełnienia funkcji wyspecjalizowanych ośrodków kształcenia i szkolenia oraz wsparcie ich w zakresie poradnictwa i informacji zawodowej pod potrzeby regionalnego i lokalnego rynku pracy m.in. poprzez:**

- a) przygotowanie szkół i placówek systemu oświaty prowadzących kształcenie zawodowe do pełnienia funkcji CKZiU lub innego zespołu realizującego zadania CKZiU dla określonej branży/zawodu;
- b) wsparcie realizacji zadań dla określonych branż/zawodów przez CKZiU lub inne zespoły realizujące zadania CKZiU.

### **10.4.G.**

**Szkolenia, doradztwo oraz inne formy podwyższania kwalifikacji dla nauczycieli zawodu oraz instruktorów praktycznej nauki zawodu we współpracy z uczelniami i rynkiem pracy (np. staże nauczycieli w przedsiębiorstwach).** W szczególności:

- a) kursy kwalifikacyjne lub szkolenia doskonalące w zakresie tematyki związanej z nauczanym zawodem, w tym organizowane i prowadzone przez kadrę ośrodków doskonalenia nauczycieli lub trenerów przeszkolonych w ramach PO WER;
- b) praktyki lub staże w instytucjach z otoczenia społeczno-gospodarczego szkół lub placówek systemu oświaty prowadzących kształcenie zawodowe, w tym przede wszystkim w przedsiębiorstwach lub u pracodawców działających na obszarze, na którym znajduje się dana szkoła lub placówka systemu oświaty;
- c) studia podyplomowe przygotowujące do wykonywania zawodu nauczyciela przedmiotów zawodowych albo obejmujące zakresem tematykę związaną z nauczanym zawodem (branżowe, specjalistyczne);
- d) budowanie lub moderowanie sieci współpracy i samokształcenia;
- e) realizację programów wspomagania, programy walidacji i certyfikacji wiedzy, umiejętności i kompetencji niezbędnych w pracy dydaktycznej, ze szczególnym uwzględnieniem nadawania uprawnień egzaminatora w zawodzie instruktorom praktycznej nauki zawodu na terenie przedsiębiorstw;
- f) wykorzystanie narzędzi, metod lub form pracy wypracowanych w ramach projektów, w tym pozytywnie zwalidowanych produktów projektów innowacyjnych, zrealizowanych w latach 2007- 2013 w ramach PO KL.

### **10.4.H.**

**Szkolenia, doradztwo oraz inne formy podwyższania kwalifikacji dla nauczycieli zawodu oraz instruktorów praktycznej nauki zawodu pod kątem kształcenia umiejętności interpersonalnych i społecznych, korzystania z nowoczesnych technologii informacyjno-komunikacyjnych, wykorzystania metod eksperymentu naukowego w edukacji, a także zapewnienie metod zindywidualizowanego podejścia do ucznia.**

Projekty składane w odpowiedzi na niniejsze konkursy powinny przyczyniać się do realizacji celów RPO WD, w szczególności muszą wpisywać się w realizację celu szczegółowego Działania 10.4: "Zwiększenie

szans na zatrudnienie uczniów kształcenia i szkolenia zawodowego, w szczególności poprzez poprawę efektywności kształcenia zawodowego".

### **Szczegółowe standardy realizacji wybranych form wsparcia zostały określone w załączniku nr 4 do niniejszego Regulaminu.**

### <span id="page-14-0"></span>**6. Typy Beneficjentów**

W ramach niniejszych konkursów, zgodnie ze Szczegółowym Opisem Osi Priorytetowych RPO WD Beneficjentami mogą być:

- jednostki samorządu terytorialnego, ich związki i stowarzyszenia;
- jednostki organizacyjne jst;
- organy prowadzące publiczne i niepubliczne szkoły i placówki prowadzące kształcenie zawodowe;
- placówki kształcenia ustawicznego, placówki kształcenia praktycznego oraz ośrodki dokształcania i doskonalenia zawodowego, umożliwiające uzyskanie i uzupełnienie wiedzy, umiejętności i kwalifikacji zawodowych;
- instytucje rynku pracy, o których mowa w art. 6 ustawy z dnia 20 kwietnia 2004 r. o promocji zatrudnienia i instytucjach rynku pracy, prowadzące działalność edukacyjnoszkoleniową;
- podmioty prowadzące działalność oświatową, o której mowa w art. 83a ust. 2. Ustawy o systemie oświaty;
- osoby fizyczne prowadzące działalność gospodarczą.

**Jednocześnie IOK podkreśla, że, zgodnie z kryterium dostępu nr 4, wnioski w ramach niniejszego naboru mogą składać jedynie organy prowadzące szkołę lub placówkę oświatową, realizującą kształcenie zawodowe w rozumieniu ustawy o systemie oświaty lub instytucja rynku pracy, o której mowa w ustawie o promocji zatrudnienia i instytucjach rynku pracy, prowadząca działalność edukacyjno-szkoleniową.**

O dofinansowanie nie mogą ubiegać się podmioty, które podlegają wykluczeniu z możliwości otrzymania dofinansowania, w tym wykluczeniu, o którym mowa w art. 207 ust. 4 ustawy z dnia 27 sierpnia 2009 r. o finansach publicznych.

Ponadto, w projektach realizowanych w partnerstwie, umowa o dofinansowanie lub porozumienie o dofinansowanie projektu są zawierane z Beneficjentem, który działa "w imieniu i na rzecz partnerów", należy więc uznać, że o ile umowa partnerska nie reguluje tej kwestii odmiennie, podmiotem "otrzymującym dofinansowanie/wsparcie" jest każdy z partnerów. Oznacza to, że wykluczenie danego podmiotu z możliwości otrzymania środków uniemożliwia mu uzyskanie statusu partnera w projekcie.

#### <span id="page-14-1"></span>**7. Uczestnicy projektu**

Wsparcie na rzecz dostosowania systemów kształcenia i szkolenia zawodowego do potrzeb rynku pracy kierowane jest do:

- a) uczniów i słuchaczy szkół i placówek prowadzących kształcenie zawodowe;
- b) szkół i placówek (instytucji i kadry pedagogicznej), prowadzących kształcenie zawodowe;
- c) nauczycieli zawodu;
- d) instruktorów praktycznej nauki zawodu;
- e) opiekunów i rodziców młodzieży wspieranych szkół i placówek z uwagi na działania przyczyniające się do zwiększonego i pełnego udziału młodzieży o specjalnych potrzebach edukacyjnych (m.in. uczniowie niepełnosprawni, uczniowie uzdolnieni, zagrożeni przedwczesnym kończeniem nauki);
- f) szkół i placówek systemu oświaty, prowadzących kształcenie ustawiczne, i ich organów prowadzących;
- g) instytucji z otoczenia społeczno-gospodarczego.

# UWAGA! **Projekt niespełniający tego wymogu, tzn. przewidujący wsparcie grupy docelowej niewpisującej się we wskazane powyżej, zostanie odrzucony na etapie oceny formalnomerytorycznej.**

W oparciu o definicję zawartą w *Wytycznych w zakresie monitorowania postępu rzeczowego realizacji programów operacyjnych na lata 2014-2020*, uczestnikiem projektu, w ramach niniejszych konkursów, jest osoba fizyczna bezpośrednio korzystająca z interwencji EFS. Jako uczestników wykazuje się wyłącznie te osoby, które można zidentyfikować i uzyskać od nich dane niezbędne do określenia wspólnych wskaźników produktu (dotyczących co najmniej płci, wieku, wykształcenia) i dla których planowane jest poniesienie określonego wydatku. Osób niekorzystających z bezpośredniego wsparcia nie należy wykazywać jako uczestników. Bezpośrednie wsparcie uczestnika to wsparcie, na które zostały przeznaczone określone środki, świadczone na rzecz konkretnej osoby, prowadzące do uzyskania korzyści przez uczestnika (np. nabycia kompetencji, podjęcia zatrudnienia).

Warunkiem kwalifikowalności uczestnika projektu jest uzyskanie danych potrzebnych do monitorowania wskaźników oraz przeprowadzenia ewaluacji, a także zobowiązanie osoby fizycznej do przekazania informacji na temat jej sytuacji po opuszczeniu projektu.

Beneficjent jest odpowiedzialny za dołożenie wszelkich starań w celu potwierdzenia, że dana osoba spełnia kryteria kwalifikowalności określone dla projektu.

Weryfikacja, dokonywana przez Beneficjenta celem sprawdzenia, czy uczestnik spełnia kryteria kwalifikowalności udziału w projekcie, odbywa się na podstawie deklaracji uczestnictwa w projekcie.

Wiek uczestników projektów liczony jest na podstawie daty urodzenia i mierzony w dniu rozpoczęcia udziału w projekcie. Za moment rozpoczęcia udziału w projekcie uznaje się moment przystąpienia do projektu, tj. przystąpienia do pierwszej formy wsparcia w ramach projektu.

# <span id="page-15-0"></span>**8. Realizacja zasad horyzontalnych**

**Zasada zrównoważonego rozwoju** oznacza, iż rozwój gospodarczy i cywilizacyjny nie powinien odbywać się kosztem wyczerpywania zasobów nieodnawialnych i niszczenia środowiska. Obecna generacja powinna zaspokajać swoje aspiracje rozwojowe bez naruszania zdolności do zaspokajania potrzeb i aspiracji rozwojowych przyszłych pokoleń. Kryterium zrównoważonego rozwoju powinno być w szczególności spełniane w kontekście wzajemnego rozwoju gospodarczego, społecznego i ochrony środowiska naturalnego ze względu na to, że rozwój obu tych dziedzin pociąga za sobą zmiany w naturalnym otoczeniu człowieka.

**Zasada równości szans kobiet i mężczyzn** to zasada, która ma prowadzić do podejmowania działań na rzecz osiągnięcia stanu, w którym kobietom i mężczyznom przypisuje się taką samą wartość społeczną, równe prawa i równe obowiązki oraz równy dostęp do zasobów (tj. środki finansowe, szanse rozwoju),

z których mogą korzystać. Zasada ta ma gwarantować możliwość wyboru drogi życiowej bez ograniczeń wynikających ze stereotypów płci.

Ocena zgodności projektów współfinansowanych z EFS z zasadą równości szans kobiet i mężczyzn odbywa się na podstawie tzw. "standardu minimum", opisanego w *Wytycznych w zakresie realizacji zasady równości szans i niedyskryminacji, w tym dostępności dla osób z niepełnosprawnościami oraz zasady równości szans kobiet i mężczyzn w ramach funduszy unijnych na lata 2014-2020*.

**Zasada równości szans i niedyskryminacji, w tym dostępności dla osób z niepełnosprawnościami** polega na umożliwieniu wszystkim osobom – bez względu na płeć, wiek, niepełnosprawność, rasę lub pochodzenie etniczne, wyznawaną religię lub światopogląd, orientację seksualną – sprawiedliwego, pełnego uczestnictwa we wszystkich dziedzinach życia na jednakowych zasadach.

Wnioskodawca zobowiązany jest przedstawić we wniosku o dofinansowanie projektu sposób realizacji zasady równości szans i niedyskryminacji, w tym dostępności dla osób z niepełnosprawnościami w ramach projektu. Projekt musi być co najmniej neutralny.

Jeżeli Wnioskodawca deklaruje, że jego projekt ma neutralny wpływ na realizację zasady dostępności dla osób z niepełnosprawnościami, wówczas taką deklarację powinien zawrzeć w treści wniosku o dofinansowanie w części dotyczącej grupy docelowej.

Beneficjent, który zdecyduje się na realizację neutralnego projektu, zobowiązany jest nadal do:

- a) dokładnego wyjaśnienia we wniosku o dofinansowanie neutralności projektu powinno opierać się ono na rzetelnej analizie braku wpływu projektu i jego produktów na dostępność dla osób z niepełnosprawnościami (deklarowana neutralność zostanie zweryfikowana przez KOP),
- b) zapewnienia dostępności produktów pośrednich projektu np. strony internetowej, multimediów (zgodność z WCAG 2.0).

Jeżeli przynajmniej jeden z elementów projektu realizuje zasadę dostępności, nie jest to projekt neutralny.

W przypadku, gdy Beneficjent:

- przewiduje organizację spotkań otwartych, niewymagających rejestracji uczestników oraz
- na etapie rekrutacji zidentyfikowano możliwość udziału osób z niepełnosprawnościami,

wszystkie działania świadczone w ramach projektów powinny być realizowane w budynkach dostępnych architektonicznie dla osób z niepełnosprawnościami zgodnie z ustawą z dnia 7 lipca 1994r. - Prawo budowlane (Dz. U. z 2016 r. poz. 290, z późn. zm.), w szczególności z art. 5 ust. 1 tej ustawy, który określa warunki projektowania i budowania oraz zgodnie z rozporządzeniem Ministra Infrastruktury z dnia 12 kwietnia 2002 r., w sprawie warunków technicznych, jakim powinny odpowiadać budynki i ich usytuowanie (Dz. U. z 2015r., poz. 1422) oraz z zasadami wiedzy technicznej. W ramach projektów ogólnodostępnych, w szczególności w przypadku braku możliwości świadczenia usługi spełniającej kryteria wymienione powyżej, w celu zapewnienia możliwości pełnego uczestnictwa osób z niepełnosprawnościami, należy zastosować mechanizm racjonalnych usprawnień.

Mechanizmy racjonalnych usprawnień to konieczne i odpowiednie zmiany oraz dostosowania, nienakładające nieproporcjonalnego lub nadmiernego obciążenia, rozpatrywane osobno dla każdego konkretnego przypadku, w celu zapewnienia osobom z niepełnosprawnościami możliwości korzystania z wszelkich praw człowieka i podstawowych wolności oraz ich wykonywania na zasadzie równości z innymi osobami.

W projektach dedykowanych wyłącznie lub przede wszystkim osobom z niepełnosprawnościami wydatki na sfinansowanie mechanizmu racjonalnych usprawnień należy zaplanować na poziomie wniosku o dofinansowanie projektu.

W ramach projektów ogólnodostępnych, w szczególności w przypadku braku możliwości świadczenia usługi spełniającej zasadę równości szans i niedyskryminacji dla osób z niepełnosprawnościami w celu zapewnienia możliwości pełnego uczestnictwa osób z niepełnosprawnościami, również należy zastosować mechanizm racjonalnych usprawnień. Wnioskodawca w trakcie realizacji projektu ma możliwość finansowania nieprzewidzianych we wniosku kosztów, związanych z koniecznością dostosowania projektu lub wykorzystywanej infrastruktury do potrzeb osób z niepełnosprawnościami.

Oznacza to możliwość finansowania specyficznych usług dostosowawczych lub oddziaływania na szeroko pojętą infrastrukturę, nieprzewidzianych z góry we wniosku o dofinansowanie projektu, lecz uruchamianych wraz z pojawieniem się w projekcie (w charakterze uczestnika lub personelu) osoby z niepełnosprawnością.

Decyzję w sprawie finansowania mechanizmu racjonalnych usprawnień podejmuje IOK będąca stroną umowy o dofinansowanie projektu, biorąc pod uwagę zasadność i racjonalność poniesienia dodatkowych kosztów. Wydatki, o których mowa powyżej można ponosić po uzyskaniu akceptacji IOK. Uzasadnienie potrzeby dostosowania projektu do potrzeb osób z niepełnosprawnościami powinno uwzględniać:

- dysfunkcje związane z danym uczestnikiem projektu;
- bariery otoczenia;
- charakter usługi realizowanej w ramach projektu.

W ramach przykładowego katalogu kosztów racjonalnych usprawnień możliwe jest sfinansowanie:

a) kosztów specjalistycznego transportu na miejsce realizacji wsparcia;

- b) dostosowania architektonicznego budynków niedostępnych (np. zmiana miejsca realizacji projektu; budowa tymczasowych podjazdów; montaż platform, wind, podnośników; właściwe oznakowanie budynków poprzez wprowadzanie elementów kontrastowych i wypukłych celem właściwego oznakowania dla osób niewidomych i słabowidzących itp.);
- c) dostosowania infrastruktury komputerowej (np. wynajęcie lub zakup i instalacja programów powiększających, mówiących, kamer do kontaktu z osobą posługującą się językiem migowym, drukarek, materiałów w alfabecie Braille'a);
- d) dostosowania akustycznego (wynajęcie lub zakup i montaż systemów wspomagających słyszenie, np. pętli indukcyjnych, systemów FM);
- e) asystenta tłumaczącego na język łatwy;
- f) asystenta osoby z niepełnosprawnością;
- g) tłumacza języka migowego lub tłumacza-przewodnika;
- h) przewodnika dla osoby mającej trudności w widzeniu;
- i) alternatywnych form przygotowania materiałów projektowych (szkoleniowych, informacyjnych, np. wersje elektroniczne dokumentów, wersje w druku powiększonym, wersje pisane alfabetem Braille'a, wersje w języku łatwym, nagranie tłumaczenia na język migowy na nośniku elektronicznym, itp.);
- j) zmiany procedur;
- k) wydłużonego czasu wsparcia (wynikającego np. z konieczności wolniejszego tłumaczenia na język migowy, wolnego mówienia, odczytywania komunikatów z ust, stosowania języka łatwego itp.);
- l) dostosowania posiłków, uwzględniania specyficznych potrzeb żywieniowych wynikających z niepełnosprawności.

Każdy wydatek poniesiony w celu ułatwienia dostępu i uczestnictwa w projekcie osób z niepełnosprawnościami jest kwalifikowalny, o ile nie stanowi wydatku niekwalifikowalnego na mocy przepisów unijnych oraz *Wytycznych Ministra Rozwoju w zakresie kwalifikowalności wydatków w ramach Europejskiego Funduszu Rozwoju Regionalnego, Europejskiego Funduszu Społecznego oraz Funduszu Spójności na lata 2014-2020.*

# **Łączny koszt racjonalnych usprawnień na jednego uczestnika w projekcie nie może przekroczyć 12 tys. PLN.**

W projektach dedykowanych osobom z niepełnosprawnościami, szczególnie z rozpoznanymi specjalnymi potrzebami uczestników, wydatki na sfinansowanie mechanizmu racjonalnych usprawnień należy zaplanować na poziomie wniosku o dofinansowanie projektu. Wówczas limit 12 tys. PLN na uczestnika nie obowiązuje. Natomiast konieczne jest wskazanie we wniosku diagnozy potrzeb danej grupy oraz zaplanowanie działań i wskaźników adekwatnych do skali środków przeznaczonych na wsparcie bezpośrednie osoby/uczestnika, prowadzące do uzyskania przez nią korzyści. W przypadku projektów, w których założono X% udział osób z niepełnosprawnościami, ale nie jest możliwe precyzyjne wskazanie rodzajów niepełnosprawności i specjalnych potrzeb z nich wynikających, nie należy z góry zakładać określonych kosztów związanych z racjonalnymi usprawnieniami.

W projektach ogólnodostępnych Wnioskodawca nie powinien zabezpieczać w ramach budżetu projektów środków na ewentualną konieczność sfinansowania racjonalnych usprawnień, ponieważ nie ma pewności, że w projekcie wystąpi udział osób z niepełnosprawnością (w tym z określonym rodzajem). W przypadku projektów ogólnodostępnych mechanizm ten jest uruchamiany w momencie pojawienia się w projekcie osoby z niepełnosprawnością, a limit tego mechanizmu wynosi właśnie 12 tys. PLN/ osobę.

IOK zapewnia możliwość finansowania i kwalifikowania wydatków związanych z mechanizmem racjonalnych usprawnień poprzez elastyczność budżetu projektu, o której mowa w *Wytycznych Ministra Rozwoju w zakresie kwalifikowalności wydatków w ramach Europejskiego Funduszu Rozwoju Regionalnego, Europejskiego Funduszu Społecznego oraz Funduszu Spójności na lata 2014-2020*. Umożliwi to Beneficjentom dokonywanie przesunięć środków w ramach budżetu na ten cel w momencie pojawienia się w projekcie specjalnych potrzeb osoby lub osób z niepełnosprawnościami. **Elastyczność budżetu może być ograniczona innymi limitami obowiązującymi w projekcie** (np. limitem cross-financingu i środków trwałych).

W przypadku braku możliwości pokrycia wydatków związanych z zastosowaniem mechanizmu racjonalnych usprawnień poprzez elastyczność budżetu w projektach wybranych do dofinansowania, IOK umożliwi wnioskowanie Beneficjentowi o zwiększenie wartości dofinansowania projektu lub zmianę wniosku o dofinansowanie.

Więcej istotnych i praktycznych informacji w zakresie stosowania zasady równości szans i niedyskryminacji, w tym dostępności dla osób z niepełnosprawnościami znajduje się w:

- Wytycznych Ministra Infrastruktury i Rozwoju z dnia 8 maja 2015 r. w zakresie realizacji zasady równości szans i niedyskryminacji, w tym dostępności dla osób z niepełnosprawnościami oraz zasady równości szans kobiet i mężczyzn w ramach funduszy unijnych na lata 2014-2020;
- Poradniku dla realizatorów projektów i instytucji systemu wdrażania funduszy europejskich 2014-2020 pn. "Realizacja zasady równości szans i niedyskryminacji, w tym dostępności dla osób z niepełnosprawnościami" wydanego przez Ministerstwo Rozwoju w 2015 r., dostępnego na stronie internetowej: [www.power.gov.pl/dostepność](http://www.power.gov.pl/dostepność).

# <span id="page-18-0"></span>**9. Minimalna wartość projektu**

Minimalna wartość projektu wynosi **50 000 PLN.**

# <span id="page-18-1"></span>**10. Maksymalna wartość projektu**

Nie dotyczy.

# <span id="page-18-2"></span>**11. Pomoc publiczna i pomoc de minimis (rodzaj i przeznaczenie pomocy, unijna lub krajowa podstawa prawna)**

W ramach niniejszych konkursów nie przewiduje się występowania pomocy publicznej oraz pomocy de minimis. Wnioski o dofinansowanie projektów przewidujące występowanie pomocy publicznej lub pomocy de minimis będą odrzucane.

# <span id="page-18-3"></span>**12. Warunki uwzględniania dochodu w projekcie**

Beneficjent ma obowiązek ujawniania wszelkich dochodów, które powstają w związku z realizacją projektu zgodnie z zapisami *Wytycznych Ministra Rozwoju z dnia 19 września 2016 r. w zakresie kwalifikowalności wydatków w ramach Europejskiego Funduszu Rozwoju Regionalnego, Europejskiego Funduszu Społecznego oraz Funduszu Spójności na lata 2014-2020.* W przypadku generowania dochodu w trakcie realizacji projektu, Beneficjent wykazuje we wnioskach o płatność wartość uzyskanego dochodu i dokonuje jego zwrotu do dnia 10 stycznia roku następującego po roku, w którym powstał. IZ RPO WD może wezwać Wnioskodawcę do zwrotu dochodu w innym terminie.

# <span id="page-19-0"></span>**13. Maksymalny dopuszczalny poziom dofinansowania projektu**

Maksymalny dopuszczalny poziom dofinansowania UE wydatków kwalifikowanych na poziomie projektu wynosi 85%.

Maksymalny poziom dofinansowania całkowitego wydatków kwalifikowalnych na poziomie projektu (środki UE + współfinansowanie z budżetu państwa) wynosi 95%.

# **14. Wkład własny**

Minimalny udział wkładu własnego Beneficjenta w ramach konkursów wynosi 5% wydatków kwalifikowalnych projektu.

# <span id="page-19-1"></span>**15. Termin, miejsce i forma składania wniosków o dofinansowanie projektu**

Wnioskodawca wypełnia wniosek o dofinansowanie za pośrednictwem Systemu Obsługi Wniosków Aplikacyjnych (SOWA), który jest dostępny poprzez stronę: [https://www.generator-efs.dolnyslask.pl/.](https://www.generator-efs.dolnyslask.pl/) System ten umożliwia tworzenie, edycję oraz wydruk wniosków o dofinansowanie, a także zapewnia możliwość ich złożenia. Następnie wniosek taki powinien zostać złożony w systemie SOWA w terminie **od godz. 8.00 dnia 6 marca 2017 r. do godz. 15.00 dnia 31 marca 2017 r**. Jednocześnie, we wskazanym wyżej terminie, do siedziby IOK (IZ RPO WD) należy dostarczyć jeden egzemplarz wydrukowanej z systemu SOWA papierowej wersji wniosku, opatrzonej czytelnym podpisem/ami lub parafą z pieczęcią osoby/ób uprawnionej/ych do reprezentowania Wnioskodawcy (wraz z podpisanymi załącznikami – jeśli dotyczy).

Papierowa wersja wniosku może zostać dostarczona:

- a) osobiście lub za pośrednictwem kuriera do Departamentu Funduszy Europejskich mieszczącego się pod adresem: **Urząd Marszałkowski Województwa Dolnośląskiego Departament Funduszy Europejskich ul. Mazowiecka 17 50-412 Wrocław IV piętro, pokój nr 4007.** b) za pośrednictwem polskiego operatora wyznaczonego, w rozumieniu ustawy z dnia 23
- listopada 2012 r. Prawo pocztowe, na adres: **Urząd Marszałkowski Województwa Dolnośląskiego Departament Funduszy Europejskich ul. Mazowiecka 17 50-412 Wrocław**

**Zgodnie z art. 57 § 5 Kodeksu Postępowania Administracyjnego, termin uważa się za zachowany, jeżeli przed jego upływem nadano pismo w polskiej placówce pocztowej operatora wyznaczonego w rozumieniu ustawy z dnia 23 listopada 2012 r. - Prawo pocztowe. W takim wypadku decyduje data stempla pocztowego. Decyzją Prezesa Urzędu Komunikacji Elektronicznej z dnia 30 czerwca 2015 r., wydaną na podstawie art. 71 ustawy z dnia 23 listopada 2012 r. - Prawo pocztowe, dokonany został wybór operatora wyznaczonego do świadczenia usług powszechnych na lata 2016-2025, którym została Poczta Polska SA.**

Suma kontrolna wersji elektronicznej wniosku (w systemie) musi być identyczna z sumą kontrolną papierowej wersji wniosku.

Wniosek wraz z załącznikami (jeśli dotyczy) należy złożyć w zamkniętej kopercie, której opis zawiera następujące informacje:

- pełna nazwa Wnioskodawcy wraz z adresem;
- odpowiedni numer konkursu, to jest:

*RPDS.10.04.01-IZ.00-02-226/17 – konkurs horyzontalny i OSI, albo RPDS.10.04.02-IZ.00-02-227/17 – konkurs ZIT WrOF, albo RPDS.10.04.03-IZ.00-02-228/17 – konkurs ZIT AJ, albo RPDS.10.04.04-IZ.00-02-229/17- konkurs ZIT AW;*

- tytuł projektu;
- zapis: "Nie otwierać przed wpływem do Wydziału Wdrażania EFS".

Wraz z wnioskiem w wersji papierowej, który dostarczany jest osobiście, należy dostarczyć pismo przewodnie, na którym zostanie potwierdzony wpływ wniosku do IOK. Pismo to powinno zawierać te same informacje, które znajdują się na kopercie.

**Wnioski złożone wyłącznie w wersji papierowej albo wyłącznie w wersji elektronicznej lub dostarczone po upływie wyznaczonego terminu zostaną uznane za nieskutecznie złożone i pozostawione bez rozpatrzenia.** W takim przypadku wersja papierowa wniosku (o ile zostanie złożona) będzie odsyłana na wskazany we wniosku o dofinansowanie adres korespondencyjny w ciągu 14 dni od daty złożenia.

Oświadczenia oraz dane zawarte we wniosku o dofinansowanie projektu są składane pod rygorem odpowiedzialności karnej za składanie fałszywych zeznań. Wniosek o dofinansowanie projektu zawiera klauzulę następującej treści: "Jestem świadomy odpowiedzialności karnej za podanie fałszywych danych lub złożenie fałszywych oświadczeń". Klauzula ta zastępuje pouczenie właściwej instytucji o odpowiedzialności karnej za składanie fałszywych zeznań.

Logowanie do systemu SOWA w celu wypełnienia i złożenia wniosku o dofinansowanie będzie możliwe najpóźniej w dniu rozpoczęcia naboru. W przypadku ewentualnych problemów z Systemem Obsługi Wniosków Aplikacyjnych (SOWA), IZ RPO WD zastrzega sobie, między innymi, możliwość wydłużenia terminu składania wniosków lub złożenia ich w innej formie niż wskazane wyżej. Decyzja w powyższej kwestii zostanie przedstawiona w formie komunikatu we wszystkich miejscach, w których opublikowano ogłoszenie.

Instrukcja wypełniania wniosku o dofinansowanie realizacji projektu w ramach Regionalnego Programu Operacyjnego Województwa Dolnośląskiego 2014-2020 zamieszczona jest na stronie: <https://www.generator-efs.dolnyslask.pl/> w zakładce "Pomoc".

#### **Procedura wycofania wniosku**

Wnioskodawca ma możliwość wycofania wniosku o dofinansowanie podczas trwania konkursu oraz na każdym etapie jego oceny. Należy wówczas dostarczyć do IOK (IZ RPO WD) pismo z prośbą o wycofanie wniosku podpisane przez osobę uprawnioną do podejmowania decyzji w imieniu Wnioskodawcy.

Pismo z prośbą o wycofanie zawiera następujące informacje: numer konkursu, nazwę Wnioskodawcy, datę złożenia wniosku o dofinansowanie projektu w systemie elektronicznym, numer rejestracyjny wniosku, tytuł projektu.

Skan pisma należy przesłać na adres: [pife@dolnyslask.pl](mailto:pife@dolnyslask.pl), a oryginał pisma przesłać kurierem lub pocztą lub złożyć osobiście do Instytucji Organizującej Konkurs na adres:

**Urząd Marszałkowski Województwa Dolnośląskiego Departament Funduszy Europejskich ul. Mazowiecka 17 50-412 Wrocław IV piętro, pokój nr 4007.**

#### <span id="page-21-0"></span>**16. Katalog możliwych do uzupełnienia braków formalnych oraz oczywistych omyłek**

W razie stwierdzonych, podczas weryfikacji technicznej, braków formalnych i oczywistych omyłek, IOK wzywa Wnioskodawcę do ich uzupełnienia lub korekty pod warunkiem, że korekta ta nie będzie prowadziła do istotnej modyfikacji wniosku o dofinansowanie. Wnioskodawca wprowadza poprawki we wniosku o dofinansowanie oraz wysyła go w udostępnionym systemie SOWA. Jednocześnie, w wyznaczonym terminie, dostarcza do siedziby IOK poprawiony/uzupełniony wniosek w wersji papierowej.

Ostateczna ocena, czy uzupełnienie wniosku o dofinansowanie lub poprawienie w nim oczywistej omyłki doprowadziło do istotnej modyfikacji wniosku o dofinansowanie, o której mowa w art. 43 ust. 2 ustawy, jest dokonywana przez IOK.

Przez "istotną modyfikację" należy w szczególności rozumieć modyfikację dotyczącą elementów w treści wniosku, której skutkiem jest zmiana podmiotowa Wnioskodawcy lub przedmiotowa projektu bądź jego wskaźników lub celów mających wpływ na kryteria wyboru projektów.

### Przykładowa **lista braków formalnych, które mogą podlegać jednorazowej korekcie lub uzupełnieniu:**

- brak wypełnienia punktu 3 wniosku zgodnie z wymogami określonymi w instrukcji wypełniania wniosku;
- niezgodność sumy kontrolnej w wersji papierowej i elektronicznej;
- brak strony/stron w papierowej wersji wniosku;
- brak wymaganych załączników;
- brak podpisu osoby uprawnionej, wymienionej w pkt. 2.7 wniosku;
- podpisanie wniosku przez inną osobę niż wymieniona w pkt. 2.7 wniosku.

Informacje do Wnioskodawcy, dotyczące poprawy/uzupełnienia wniosku, doręczane są zgodnie z przepisami Kodeksu postępowania administracyjnego (KPA) o doręczaniu. Dokonanie jednokrotnego uzupełnienia wniosku o dofinansowanie jest możliwe w terminie 7 dni kalendarzowych od dnia otrzymania pisma informującego.

Po uzupełnieniu/korekcie wniosku, pracownik IOK dokonuje ponownej weryfikacji wniosku.

Poprawnie uzupełniony lub skorygowany wniosek kierowany jest do oceny formalno-merytorycznej dokonywanej w ramach KOP.

Niepoprawienie w terminie lub niepoprawienie wszystkich braków i omyłek lub wprowadzenie zmian, niewynikających z pisma i powodujących istotną modyfikację wniosku spowoduje pozostawienie wniosku bez rozpatrzenia.

W związku z tym, że wymogi formalne w odniesieniu do wniosku o dofinansowanie nie są kryteriami, Wnioskodawcy, w przypadku pozostawienia jego wniosku o dofinansowanie bez rozpatrzenia, nie przysługuje protest w rozumieniu rozdziału 15 ustawy.

#### <span id="page-21-1"></span>**17. Wzór wniosku o dofinansowanie projektu/zakres informacji**

Zakres wniosku o dofinansowanie projektu stanowi Załącznik nr 3 do niniejszego Regulaminu konkursu.

Wykaz informacji, których należy udzielić, ubiegając się o dofinansowanie projektu, został zamieszczony na stronie: [www.rpo.dolnyslask.pl,](http://www.rpo.dolnyslask.pl/) a, w przypadku naborów przeznaczonych dla ZIT, także na stronach internetowych poszczególnych ZIT: www.zitwrof.pl, www.zitaj.jeleniagora.pl, www.ipaw.walbrzych.eu

W zależności od specyfiki projektu i sytuacji Wnioskodawcy, ostateczny zakres informacji niezbędnych do wypełnienia wniosku w generatorze może być inny niż wskazany w załączniku.

IOK informuje, że wypełniając wniosek o dofinansowanie należy stosować aktualną **"Instrukcję wypełniania wniosku o dofinansowanie projektu EFS w ramach Regionalnego Programu Operacyjnego Województwa Dolnośląskiego 2014-2020"**, która jest umieszczona na stronie [https://www.generator-efs.dolnyslask.pl/.](https://www.generator-efs.dolnyslask.pl/)

**IOK informuje, że, w przypadku projektów partnerskich, na etapie składania wniosku nie jest wymagane składanie pełnomocnictwa do reprezentowania Partnerów.**

#### <span id="page-22-0"></span>**18. Wzór umowy o dofinansowanie projektu**

Podstawą rozpoczęcia procesu przygotowania umowy o dofinansowanie projektu jest podjęcie przez Zarząd Województwa Dolnośląskiego uchwały w sprawie zatwierdzenia listy rankingowej wniosków o dofinansowanie projektów Regionalnego Programu Operacyjnego Województwa Dolnośląskiego 2014-2020, w ramach dostępnej alokacji na dany nabór.

Umowa o dofinansowanie projektu może być zawarta pod warunkiem otrzymania przez IZ RPO WD pisemnej informacji, że dany Wnioskodawca nie podlega wykluczeniu, o którym mowa w art. 207 ustawy z dnia 27 sierpnia 2009 r. o finansach publicznych (Dz. U. z 2016 r. poz. 1870, z późn. zm.) i nie figuruje w rejestrze podmiotów wykluczonych, prowadzonym przez Ministra Finansów. Przedmiotowy warunek dotyczy również partnerów Wnioskodawcy.

Beneficjent, podpisując umowę o dofinansowanie, zapewnia, że wyznaczone przez niego oraz przez partnera/partnerów (o ile występuje partner/występują partnerzy) osoby będą wykorzystywały **profil zaufany ePUAP lub bezpieczny podpis elektroniczny,** weryfikowany za pomocą ważnego kwalifikowanego certyfikatu w ramach uwierzytelnienia czynności dokonywanych w ramach SL2014. Podpisując umowę, osoba/y uprawniona/e do reprezentowania Beneficjenta składa/ją **wniosek/ki o nadanie dostępu dla osoby/ób uprawnionej/nych w ramach SL2014**.

Za pomocą tego systemu Beneficjent będzie m.in. składać wnioski o płatność, czy też przekazywać inne dane niezbędne do realizacji projektu (np. aktualizować harmonogram płatności).

Instrukcją pracy w SL2014 jest Podręcznik Beneficjenta SL2014 dla Beneficjentów RPO WD 2014-2020, realizujących projekty dofinansowane ze środków EFS, który należy pobrać ze strony: [http://rpo.dolnyslask.pl/realizuje-projekt/rozliczaj-projekt/.](http://rpo.dolnyslask.pl/realizuje-projekt/rozliczaj-projekt/)

Podręcznik Beneficjanta, w przypadku RPO WD 2014-2020, obejmuje informacje:

- wspólne dla całego programu operacyjnego,
- informacie dedykowane projektom EFS w ramach 10 Osi Priorytetowej RPO WD, dlatego należy go pobierać wyłącznie z ww. strony.

Dostęp do konta w SL2014 zostanie nadany automatycznie (informacja o potrzebie aktywacji konta użytkownika zostanie przekazana drogą elektroniczną przez system), po wprowadzaniu do systemu przez IZ RPO WD danych w zakresie podpisanej umowy o dofinansowanie projektu oraz danych zawartych w załączniku nr 5 do Wytycznych Ministra Infrastruktury i Rozwoju w zakresie warunków gromadzenia i przekazywania danych w postaci elektronicznej na lata 2014-2020, tj. wniosku o nadanie dostępu dla osób uprawnionych, zgodnie z § 17, ust. 2 standardowej umowy o dofinansowanie projektu (lista osób uprawnionych do wykonywania czynności związanych z realizacją Projektu), stąd też wniosek/wnioski o nadanie dostępu dla osób uprawnionych należy przekazać IZ RPO WD jako załączniki do umowy na etapie ich kompletowania przed sporządzeniem umowy.

Umowa o dofinansowanie może zostać podpisana pod warunkiem złożenia przez Wnioskodawcę poprawnych dokumentów/załączników, niezbędnych do podpisania umowy, o które Wnioskodawca zostanie poproszony w piśmie informującym o pozytywnym wyniku oceny wniosku o dofinansowanie.

Przed podpisaniem umowy o dofinansowanie **IZ RPO WD będzie wymagać złożenia załączników wymienionych we wzorze umowy** o dofinansowanie projektu **oraz dodatkowo**:

- kopii statutu lub innego dokumentu, stanowiącego podstawę prawną działalności Wnioskodawcy, potwierdzonego za zgodność z oryginałem,
- potwierdzonego za zgodność z oryginałem wypisu z organu rejestrowego, dotyczącego Wnioskodawcy, aktualnego na dzień podpisania umowy o dofinansowanie (z okresu nie dłuższego niż 3 miesiące przed planowanym dniem podpisania umowy), np. wyciąg z Krajowego Rejestru Sądowego, innego właściwego rejestru (np. Centralna Ewidencja i Informacja o Działalności Gospodarczej) lub innego dokumentu potwierdzającego formę i charakter prowadzonej działalności wraz z danymi osób upoważnionych do podejmowania decyzji wiążących w imieniu Wnioskodawcy,
- pełnomocnictwa lub upoważnienia do reprezentowania Wnioskodawcy (załącznik wymagany jedynie w przypadku, gdy wniosek jest podpisywany przez osobę/y nieposiadającą/e statutowych uprawnień do reprezentowania Wnioskodawcy lub gdy z innych dokumentów wynika, że uprawnione do podpisania wniosku są co najmniej 2 osoby),
- wniosku/ków o nadanie dostępu dla osoby/ób uprawnionej/nych w ramach SL2014, zgodnie z załącznikiem nr 5 do *Wytycznych Ministra Infrastruktury i Rozwoju w zakresie warunków gromadzenia i przekazywania danych w postaci elektronicznej na lata 2014-2020,*
- informacji o numerze rachunku bankowego wyodrębnionego dla projektu w zakresie: nazwy właściciela rachunku, nazwy i adresu banku, numeru rachunku,
- oświadczenia dotyczącego stosowania przepisów PZP,
- oświadczenia dotyczącego wydatków inwestycyjnych,
- potwierdzonej za zgodność z oryginałem kopii umowy partnerskiej lub porozumienia, podpisanej przez strony, zawartej zgodnie z zasadami określonymi w pkt. 31 niniejszego regulaminu – w przypadku wniosku o dofinansowanie projektu składanego w partnerstwie,
- dokumentacji postępowań o udzielenie zamówienia (zgodnie z ustawą z dnia 29 stycznia 2004 r. Prawo zamówień publicznych, zasadą konkurencyjności lub udokumentowanym rozeznaniem rynku), zakończonych do dnia wyboru projektu do dofinansowania,
- dokumentacji dotyczącej wyboru partnerów spoza sektora finansów publicznych przez podmiot, o którym mowa w art. 3 ust. 1 ustawy z dnia 29 stycznia 2004 r. Prawo zamówień publicznych.

W przypadku negatywnej weryfikacji załączników, Wnioskodawca zostanie poinformowany o stwierdzonych nieprawidłowościach bądź niekompletności przesłanych załączników.

Niezłożenie żądanych załączników w wyznaczonym przez IOK terminie może oznaczać rezygnację z ubiegania się o dofinansowanie. Złożenie dokumentów zawierających informacje sprzeczne z treścią wniosku o dofinansowanie projektu może skutkować odstąpieniem przez IOK od podpisania umowy.

Wnioskodawca, ubiegający się o otrzymanie dofinansowania, w przypadku wyłonienia jego projektu do dofinansowania, podpisuje z IZ RPO WD umowę o dofinansowanie projektu, której wzory stanowią załączniki nr 5, 6 i 7 do Regulaminu.

Należy wybrać odpowiedni wzór umowy:

- Wzór umowy o dofinansowanie projektu w ramach Regionalnego Programu Operacyjnego Województwa Dolnośląskiego 2014-2020 współfinansowanego ze środków Europejskiego Funduszu Społecznego,
- Wzór umowy o dofinansowanie projektu w ramach Regionalnego Programu Operacyjnego Województwa Dolnośląskiego 2014-2020 współfinansowanego ze środków Europejskiego Funduszu Społecznego - uproszczone metody rozliczania,
- Wzór porozumienia o dofinansowanie projektu w ramach Regionalnego Programu Operacyjnego Województwa Dolnośląskiego 2014-2020 współfinansowanego ze środków Europejskiego Funduszu Społecznego dla państwowych jednostek budżetowych.

**IOK zastrzega sobie możliwość wprowadzenia zmian w treści wzoru umowy o dofinansowanie przed jej podpisaniem.** Informacja w tym zakresie oraz informacja o zakresie wprowadzonych zmian do wzoru umowy będzie przekazywana Wnioskodawcy wraz z pismem informującym o możliwości podpisania umowy o dofinansowanie.

### <span id="page-24-0"></span>**19. Warunki stosowania uproszczonych form rozliczania wydatków i planowany zakres systemu zaliczek**

Beneficjent rozlicza koszty bezpośrednie w projekcie w następujący sposób:

### **a) na podstawie rzeczywiście poniesionych wydatków**

W przypadku takiego projektu Beneficjent zobowiązuje się, zgodnie z przepisami prawa powszechnie obowiązującego, do prowadzenia wyodrębnionego kodu księgowego lub wyodrębnionej ewidencji, dotyczącej realizacji projektu, umożliwiających identyfikację poszczególnych operacji księgowych i gospodarczych, przeprowadzonych dla wszystkich wydatków w ramach projektu w sposób przejrzysty w zakresie m.in. rozrachunków, kosztów, przychodów, operacji przeprowadzanych na rachunkach bankowych, operacji gotówkowych, aktywów (w tym środków trwałych) i innych operacji związanych z realizacją projektu, z wyłączeniem kosztów pośrednich.

W przypadku Beneficjenta prowadzącego księgi rachunkowe i sporządzającego Sprawozdania finansowe zgodnie z zasadami określonymi w ustawie z dnia 29 września 1994 r. o rachunkowości przez "oddzielny system księgowości albo odpowiedni kod księgowy", o którym mowa w przepisach art. 125 ust. 4 lit. b) Rozporządzenia nr 1303/2013, należy rozumieć ewidencję wyodrębnioną w ramach już prowadzonych przez daną jednostkę ksiąg rachunkowych (nie zaś odrębne księgi rachunkowe). W ramach tych ksiąg, Beneficjent zobowiązany jest do prowadzenia wyodrębnionej ewidencji dla operacji w ramach projektu.

W przypadku Beneficjenta, który nie prowadzi pełnej księgowości w oparciu o przepisy ustawy z dnia 29 września 1994 r. o rachunkowości, dopuszczalnym rozwiązaniem jest wykorzystanie do celów ewidencji dla operacji w ramach projektu narzędzi księgowych, które Beneficjent jest zobowiązany stosować na podstawie obowiązujących przepisów, tj. podatkowej księgi przychodów i rozchodów (w rozumieniu art. 24a ustawy z dnia 26 lipca 1991 r. o podatku dochodowym od osób fizycznych - Dz.U. z 2012 r. poz. 361 z późn. zm.). W przypadku tego typu Beneficjenta, wymóg zapewnienia oddzielnej ewidencji dla projektu może być spełniony jedynie poprzez wprowadzenie odpowiedniego (wyodrębnionego) kodu księgowego dla wszystkich transakcji dotyczących projektu.

W przypadku Beneficjenta, który nie ma obowiązku, na podstawie przepisów prawa powszechnie obowiązującego, prowadzenia jakiejkolwiek ewidencji, zobowiązany jest on — dla potrzeb projektu realizowanego w ramach RPO WD 2014-2020 — do prowadzenia Zestawienia (wyodrębnionej ewidencji) dokumentów, dotyczących wszystkich operacji związanych z realizacją projektu (poprzez regularne jego sporządzanie i wypełnianie celem bieżącego ewidencjonowania, monitorowania i kontroli wykorzystania środków w ramach projektu), według wzorów stanowiących załączniki do umowy o dofinansowanie projektu.

Obowiązek ten dotyczy każdego z partnerów (o ile występują), w zakresie tej części projektu, za której realizację odpowiada dany partner.

#### **b) na podstawie metod uproszczonych:**

Zgodnie z kryterium formalnym, w przypadku projektów, w których wartość wkładu publicznego (środków publicznych) nie przekracza 100 000 EUR tj. 433 100 PLN, wydatki rozliczane są z zastosowaniem kwot ryczałtowych. Powyższa kwota jest przeliczana na PLN z wykorzystaniem miesięcznego obrachunkowego kursu wymiany, stosowanego przez Komisję Europejską, **aktualnego na dzień ogłoszenia konkursu,** zgodnie z *Wytycznymi w zakresie kwalifikowalności wydatków w ramach Europejskiego Funduszu Rozwoju Regionalnego, Europejskiego Funduszu Społecznego oraz Funduszu Spójności na lata 2014-2020.*

Przez wkład publiczny należy rozumieć wszystkie środki publiczne w projekcie, a więc sumę dofinansowania (środki EFS + dotacja celowa z budżetu państwa) wraz z wkładem własnym beneficjenta, pochodzącym ze środków publicznych, np. jst.

#### **UWAGA!:**

### **Projekt, w którym wartość wkładu publicznego (środków publicznych) nie przekracza wyrażonej w PLN równowartości 100 000 EUR, niespełniający tego kryterium, zostanie odrzucony.**

W przypadku takiego projektu, wydatki rozliczone uproszczoną metodą są traktowane jako wydatki poniesione. Beneficjent nie ma obowiązku gromadzenia i opisywania dokumentów księgowych w ramach projektu. Beneficjent oświadcza w drugim i kolejnych wnioskach o płatność o kwocie poniesionych w ramach Projektu wydatków bezpośrednich i pośrednich w związku z realizacją kwot ryczałtowych oraz informuje o przebiegu postępu rzeczowego Projektu.

Ponadto, Beneficjent ma obowiązek bieżącego monitorowania oraz ewidencjonowania transz dofinansowania, z których ponoszone są wydatki w ramach projektu. Przedmiotowe dane będą przedstawione do wglądu na każdorazowe wezwanie IZ RPO WD.

W przypadku nieosiągnięcia w ramach danej kwoty ryczałtowej wskaźników, uznaje się, iż Wnioskodawca nie wykonał zadania prawidłowo oraz nie rozliczył przyznanej kwoty ryczałtowej.

Wydatki, które Beneficjent poniósł na zadanie objęte kwotą ryczałtową, która nie została uznana za rozliczoną, uznaje się za niekwalifikowalne.

Obowiązek ten dotyczy każdego z partnerów (o ile występują), w zakresie tej części projektu, za której realizację odpowiada dany partner.

Weryfikacja wydatków zadeklarowanych według uproszczonych metod dokonywana jest w oparciu o faktyczny postęp realizacji projektu i osiągnięte wskaźniki. W przypadku kwot ryczałtowych weryfikacja wydatków polega na sprawdzeniu, czy działania zadeklarowane przez Wnioskodawcę zostały zrealizowane i określone w umowie o dofinansowanie, a wskaźniki produktu lub rezultatu osiągnięte. Rozliczenie, co do zasady, jest uzależnione od zrealizowania danego działania, ale może być również dokonywane w etapach w zależności od specyfiki projektu, np. gdy w ramach projektu zakłada się realizację różnych etapów działania, które mogłyby być objęte kilkoma kwotami ryczałtowymi.

Od momentu zawarcia umowy o dofinansowanie nie ma możliwości zmiany sposobu rozliczania wydatków uproszczoną metodą na rozliczenie na podstawie faktycznie poniesionych wydatków i odwrotnie. Ponadto nie jest możliwa zmiana metody rozliczania z jednej uproszczonej metody na inną.

Szczegółowe warunki rozliczania kosztów w ramach danego projektu na podstawie uproszczonych metod określa umowa o dofinansowanie i *Wytyczne w zakresie kwalifikowalności wydatków w ramach Europejskiego Funduszu Rozwoju Regionalnego, Europejskiego Funduszu Społecznego oraz Funduszu Spójności na lata 2014-2020*.

#### **Przekazywanie dofinansowania:**

W przypadku projektów rozliczanych na podstawie rzeczywiście poniesionych wydatków:

Beneficjent oraz partnerzy (jeśli występują w projekcie) nie mogą przeznaczać otrzymanych transz dofinansowania na cele inne niż związane z projektem, w szczególności na tymczasowe finansowanie swojej podstawowej, pozaprojektowej działalności.

Beneficjent przekazuje odpowiednią część dofinansowania na pokrycie wydatków partnerów (jeśli występują w projekcie), zgodnie z umową o partnerstwie. Wszystkie płatności dokonywane w związku z realizacją projektu pomiędzy Beneficjentem a partnerem bądź pomiędzy partnerami powinny być dokonywane za pośrednictwem rachunku bankowego wyodrębnionego na potrzeby realizacji projektu.

Pierwsza transza dofinansowania jest przekazywana w wysokości określonej w pierwszym wniosku o płatność, pod warunkiem wniesienia zabezpieczenia prawidłowej realizacji umowy o dofinansowanie. Kolejne transze dofinansowania (n+1) są przekazywane po:

- a) złożeniu przez Beneficjenta i zweryfikowaniu wniosku o płatność, rozliczającego ostatnią transzę dofinansowania (n) przez IZ RPO WD, zgodnie z § 12 ust. 1 i 2 umowy, w którym wykazano narastająco wydatki kwalifikowalne, rozliczające co najmniej 70% łącznej kwoty otrzymanych transz dofinansowania, z zastrzeżeniem, że nie stwierdzono okoliczności, o których mowa w § 26 ust. 1 umowy;
- b) zatwierdzeniu przez IZ RPO WD wniosku o płatność, rozliczającego przedostatnią transzę dofinansowania (n-1).

Transze dofinansowania są przekazywane na wyodrębniony dla projektu rachunek bankowy Beneficjenta, wskazany w umowie o dofinansowanie projektu, w terminie nieprzekraczającym 90 dni kalendarzowych od dnia przedłożenia wniosku o płatność, zgodnie z art. 132 ust. 1 Rozporządzenia nr 1303/2013, pomijając uzasadnione przypadki, w których IZ RPO WD może wstrzymać wypłatę środków do Beneficjenta, o których mowa w art. 132 ust. 2 niniejszego Rozporządzenia:

- a) w zakresie środków stanowiących dofinansowanie z EFS w terminie płatności, o którym mowa w § 2 pkt. 5 rozporządzenia Ministra Finansów z dnia 21 grudnia 2012 r. w sprawie płatności w ramach programów finansowanych z udziałem środków europejskich oraz przekazywania informacji dotyczących tych płatności (Dz. U. z 2016 poz. 75), przy czym IZ RPO WD zobowiązuje się do przekazania Bankowi Gospodarstwa Krajowego zlecenia płatności w terminie do 5 dni roboczych od dnia zweryfikowania przez nią wniosku o płatność rozliczającego ostatnią transzę dofinansowania;
- b) w zakresie środków stanowiących dofinansowanie ze środków krajowych w terminie płatności, o którym mowa w pkt. a).

# W przypadku projektów rozliczanych z zastosowaniem kwot ryczałtowych:

Pierwsza transza dofinansowania jest przekazywana w wysokości określonej w pierwszym wniosku o płatność, pod warunkiem wniesienia zabezpieczenia prawidłowej realizacji umowy o dofinansowanie (jeśli projekt wymaga wniesienia zabezpieczenia prawidłowej realizacji umowy). Kolejne transze dofinansowania są przekazywane po zatwierdzeniu wniosku o płatność, w którym Beneficjent oświadczył, że wydatkował co najmniej 70% łącznej kwoty otrzymanych transz dofinansowania.

Transze dofinansowania są przekazywane na rachunek bankowy Beneficjenta wskazany w umowie o dofinansowanie projektu, w terminie nieprzekraczającym 90 dni kalendarzowych od dnia przedłożenia wniosku o płatność, zgodnie z art. 132 ust. 1 Rozporządzenia nr 1303/2013 pomijając uzasadnione przypadki, w których IZ RPO WD może wstrzymać wypłatę środków do Beneficjenta, o których mowa w art. 132 ust. 2 niniejszego Rozporządzenia:

a) w zakresie środków stanowiących dofinansowanie z EFS w terminie płatności, o którym mowa w § 2 pkt. 5 rozporządzenia Ministra Finansów z dnia 21 grudnia 2012 r. w sprawie płatności w ramach programów finansowanych z udziałem środków europejskich oraz przekazywania informacji dotyczących tych płatności (Dz. U. z 2016 poz. 75), przy czym IZ RPO WD zobowiązuje się do przekazania Bankowi Gospodarstwa Krajowego zlecenia płatności w terminie do 5 dni roboczych od dnia zweryfikowania przez nią wniosku o płatność rozliczającego ostatnią transzę dofinansowania;

b) w zakresie środków stanowiących dofinansowanie ze środków krajowych w terminie płatności, o którym mowa w pkt. a).

W przypadku wszystkich projektów (zarówno rozliczanych na podstawie rzeczywiście poniesionych wydatków, jak i rozliczanych z zastosowaniem kwot ryczałtowych):

W przypadku niemożliwości dokonania wypłaty I transzy dofinansowania, spowodowanej okresowym brakiem środków, Wnioskodawca ma prawo renegocjować harmonogram realizacji projektu i harmonogram płatności.

Nie potrąca się ani nie wstrzymuje żadnych kwot ani też nie nakłada się żadnych opłat szczególnych lub innych opłat o równoważnym skutku, które powodowałyby zmniejszenie kwot wypłacanych beneficjentom.

IZ RPO WD informuje Beneficjenta pisemnie o zawieszeniu biegu terminu wypłaty transzy dofinansowania i jego przyczynach.

IZ RPO WD, po pozytywnym zweryfikowaniu wniosku o płatność, przekazuje Beneficjentowi informację o wyniku weryfikacji wniosku o płatność ze wskazaniem kwoty wydatków, które zostały uznane za niekwalifikowalne wraz z uzasadnieniem oraz zatwierdzonej kwoty rozliczenia kwoty dofinansowania oraz wkładu własnego wynikającą z pomniejszenia kwoty wydatków rozliczanych we wniosku o płatność o ewentualnie stwierdzone wydatki niekwalifikowalne i dochody osiągnięte w ramach realizacji projektu.

Bieg terminu płatności może zostać przerwany przez IZ RPO WD w jednym z poniższych, należycie uzasadnionych przypadków:

- a) kwota ujęta we wniosku o płatność jest nienależna lub odpowiednie dokumenty potwierdzające, w tym dokumenty niezbędne do kontroli zarządczej na mocy art. 125 ust. 4 lit. Rozporządzenia ogólnego, nie zostały przedłożone;
- b) wszczęto dochodzenie w związku z ewentualnymi nieprawidłowościami, mającymi wpływ na dane wydatki.

Beneficjent jest zobowiązany do rozliczenia całości otrzymanego dofinansowania wraz z wkładem własnym w końcowym wniosku o płatność. W przypadku, gdy z rozliczenia wynika, że dofinansowanie nie zostało w całości wykorzystane na wydatki kwalifikowalne, Beneficjent zwraca tę część dofinansowania w terminie 30 dni kalendarzowych od dnia zakończenia okresu realizacji projektu.

# <span id="page-27-0"></span>**20. Kryteria wyboru projektów wraz z podaniem ich znaczenia**

Wyciąg z *Kryteriów wyboru projektów, zatwierdzonych przez KM RPO WD 2014-2020,* obowiązujących w niniejszym naborze, stanowi Załącznik nr 1 do Regulaminu.

*Kryteria wyboru projektów w ramach RPO WD 2014-2020*, zatwierdzone uchwałą nr 2/15 z dnia 6 maja 2015 r. Komitetu Monitorującego RPO WD 2014-2020 z późniejszymi zmianami, są zamieszczone na stronie [www.rpo.dolnyslask.pl](http://www.rpo.dolnyslask.pl/) .

#### <span id="page-27-1"></span>**21. Wskaźniki produktu i rezultatu**

W ramach wniosku o dofinansowanie projektu Wnioskodawca określa wskaźniki służące pomiarowi działań i celów założonych w projekcie. Wskaźniki w ramach projektu należy określić, mając w szczególności na uwadze zapisy niniejszego Regulaminu.

Wnioskodawca jest zobowiązany do wyboru i określenia wartości docelowej we wniosku o dofinansowanie wszystkich adekwatnych do projektu wskaźników produktu oraz rezultatu. Szczegółowe informacje o sposobie wyboru wskaźników zawiera Załącznik nr 2 *Lista wskaźników na poziomie projektu dla Działania 10.4 Dostosowanie systemów kształcenia i szkolenia zawodowego do potrzeb rynku pracy* do niniejszego Regulaminu.

# <span id="page-28-0"></span>**22. Sposób podania do publicznej wiadomości wyników konkursu**

Zgodnie z zapisami art. 45 ust. 2 Ustawy, po każdym etapie konkursu (weryfikacja techniczna, ocena formalno-merytoryczna, ocena zgodności ze Strategią ZIT – jeśli dotyczy) IZ RPO WD 2014-2020/IP RPO WD 2014-2020 zamieszcza na swojej stronie listy projektów zakwalifikowanych do kolejnego etapu lub listy, o których mowa w art. 46 ust. 4 Ustawy. Ww. listy zawierają m.in. numer wniosku, tytuł projektu, nazwę Wnioskodawcy.

Zgodnie z art. 46 ust. 4 Ustawy, po rozstrzygnięciu konkursu, IZ RPO WD 2014-2020/IP RPO WD 2014- 2020 zamieszczają na stronach internetowych:

- [www.rpo.dolnyslask.pl,](http://www.rpo.dolnyslask.pl/)
- [www.zitwrof.pl,](http://www.zitwrof.pl/)
- [www.zitaj.jeleniagora.pl,](http://www.zitaj.jeleniagora.pl/)
- [www.ipaw.walbrzych.eu](http://www.ipaw.walbrzych.eu/)

oraz na portalu Funduszy Europejskich: [www.funduszeeuropejskie.gov.pl](http://www.funduszeeuropejskie.gov.pl/), listy projektów, które uzyskały wymaganą liczbę punktów, z wyróżnieniem projektów wybranych do dofinansowania. Każdy Wnioskodawca zostaje powiadomiony pisemnie o zakończeniu oceny jego projektu.

Dodatkowo, zgodnie z art. 44 ust. 5 Ustawy, po rozstrzygnięciu konkursu, IZ RPO WD 2014-2020/IP RPO WD 2014-2020 zamieszcza na swojej stronie internetowej informację o składzie KOP.

Na wniosek zainteresowanego udzielana jest informacja o postępowaniu, jakie toczy się w odniesieniu do jego projektu, jednakże zwraca się uwagę, iż na podstawie art. 37 ust. 6 Ustawy, dokumenty i informacje przedstawiane przez Wnioskodawców, z którymi zawarto umowy o dofinansowanie projektu albo w stosunku do których wydano decyzje o dofinansowaniu projektu, a także dokumenty wytworzone lub przygotowane w związku z oceną dokumentów i informacji przedstawianych przez wnioskodawców do czasu rozstrzygnięcia konkursu, nie stanowią informacji publicznej w rozumieniu ustawy z dnia 6 września 2001 r. o dostępie do informacji publicznej (t.j. Dz. U. z 2016 r. poz. 1764).

Wyżej wymieniona regulacja stanowi przede wszystkim zabezpieczenie sprawnego przeprowadzania wyboru projektów do dofinansowania, który mógłby być dezorganizowany poprzez znaczną liczbę wniosków dotyczących udostępnienia informacji publicznej. Dodatkowo, regulacja ma na celu zapobieżenie praktykom, polegającym na powielaniu w ramach danego konkursu rozwiązań opracowanych przez innych Wnioskodawców. Z tego względu, w sytuacji wystąpienia o udzielenie informacji na temat ww. dokumentów, IOK informuje zainteresowanego, że, na podstawie art. 37 pkt. 6 Ustawy, nie stanowią one informacji publicznej.

# <span id="page-28-1"></span>**23. Informacje o sposobie postępowania z wnioskami o dofinansowanie po rozstrzygnięciu konkursu**

W przypadku wyboru projektu do dofinansowania, wniosek o dofinansowanie projektu staje się załącznikiem do umowy o dofinansowanie i stanowi jej integralną część.

Wnioski o dofinansowanie projektów, które nie zostały wybrane do dofinansowania, nie podlegają zwrotowi i są przechowywane w siedzibie IZ RPO WD 2014-2020.

# <span id="page-28-2"></span>**24. Forma i sposób udzielania Wnioskodawcy wyjaśnień w kwestiach dotyczących konkursu**

IOK udziela wyjaśnień w kwestiach dotyczących konkursów i odpowiedzi na zapytania indywidualne, kierowane na adres poczty elektronicznej:

- [pife@dolnyslask.pl](mailto:pife@dolnyslask.pl)
- [zit@um.wroc.pl](mailto:zit@um.wroc.pl) (wyłącznie w zakresie oceny zgodności projektu ze Strategią ZIT WrOF).
- [zitaj@jeleniagora.pl](mailto:zitaj@jeleniagora.pl) (wyłącznie w zakresie oceny zgodności projektu ze Strategią ZIT AJ).
- [ipaw@ipaw.walbrzych.eu](mailto:ipaw@ipaw.walbrzych.eu) (wyłącznie w zakresie oceny zgodności projektu ze Strategią ZIT AW).

Odpowiedzi na najczęściej zadawane pytania będą zamieszczane na stronach internetowych:

- [www.rpo.dolnyslask.pl,](http://www.rpo.dolnyslask.pl/)
- [www.zitwrof.pl,](http://www.zitwrof.pl/)
- [www.zitaj.jeleniagora.pl,](http://www.zitaj.jeleniagora.pl/)
- [www.ipaw.walbrzych.eu,](http://www.ipaw.walbrzych.eu/)

w ramach informacji dotyczących procedury wyboru projektów oraz niezbędnych do przedłożenia wniosku o dofinansowanie.

Po ogłoszeniu konkursu, IOK zorganizuje spotkanie dla Wnioskodawców, ubiegających się o dofinansowanie. Szczegółowe informacje, dotyczące terminu i miejsca spotkania wraz z formularzem zgłoszeniowym będą zamieszczane na stronach internetowych:

- [www.rpo.dolnyslask.pl,](http://www.rpo.dolnyslask.pl/)
- [www.zitwrof.pl,](http://www.zitwrof.pl/)
- [www.zitaj.jeleniagora.pl,](http://www.zitaj.jeleniagora.pl/)
- [www.ipaw.walbrzych.eu.](http://www.ipaw.walbrzych.eu/)

# <span id="page-29-0"></span>**25. Orientacyjny termin rozstrzygnięcia konkursu**

IOK szacuje, że orientacyjny termin rozstrzygnięcia konkursów przypadnie na:

# **Konkurs horyzontalny i OSI:**

- sierpień 2017 roku, w przypadku, gdy ocenie formalno-merytorycznej podlegać będzie do 150 wniosków,
- wrzesień 2017 roku, w przypadku, gdy ocenie formalno-merytorycznej podlegać będzie powyżej 150 wniosków.

Czas trwania poszczególnych etapów konkursu wyniesie odpowiednio:

- nabór wniosków od 06.03.2017 r. do 31.03.2017 r.,
- weryfikacja techniczna nie później niż 14 dni od daty zakończenia naboru, w przypadku uzupełnienia lub korekty wniosku na tym etapie termin zostanie wydłużony.
- etap oceny formalno-merytorycznej wraz z ewentualnymi negocjacjami:
	- 81 dni, gdy ocenie formalno-merytorycznej podlegać będzie do 150 wniosków,
	- 111 dni, gdy ocenie formalno-merytorycznej podlegać będzie powyżej 150 wniosków.

# **Konkurs ZIT WrOF, Konkurs ZIT AJ, Konkurs ZIT AW:**

- wrzesień 2017 roku, w przypadku, gdy ocenie formalno-merytorycznej/ocenie zgodności ze Strategią ZIT podlegać będzie do 150 wniosków,
- październik 2017 roku, w przypadku, gdy ocenie formalno-merytorycznej/ocenie zgodności ze Strategią ZIT podlegać będzie powyżej 150 wniosków.

Czas trwania poszczególnych etapów konkursu wyniesie odpowiednio:

- nabór wniosków od 06.03.2017 r. do 31.03.2017 r.,
- weryfikacja techniczna nie później niż 14 dni od daty zakończenia naboru, w przypadku uzupełnienia lub korekty wniosku na tym etapie termin zostanie wydłużony.
- etap oceny formalno-merytorycznej wraz z ewentualnymi negocjacjami:
	- 81 dni, gdy ocenie formalno-merytorycznej podlegać będzie do 150 wniosków,
	- 111 dni, gdy ocenie formalno-merytorycznej podlegać będzie powyżej 150 wniosków.
- ocena zgodności ze strategią ZIT:
	- 21 dni, gdy ocenie podlegać będzie do 100 wniosków,
	- 28 dni, gdy ocenie podlegać będzie powyżej 100 wniosków.

### <span id="page-30-0"></span>**26. Sytuacje, w których konkurs może zostać anulowany lub zmieniony regulamin**

IOK zastrzega sobie prawo do anulowania konkursów w następujących przypadkach do momentu zatwierdzenia listy rankingowej:

- a) naruszenia przez IOK w toku procedury konkursowej przepisów prawa i/lub zasad regulaminu konkursowego, które są istotne i niemożliwe do naprawienia,
- b) zaistnienia sytuacji nadzwyczajnej, której IOK nie mogła przewidzieć w chwili ogłoszenia konkursu, a której wystąpienie czyni niemożliwym lub rażąco utrudnia kontynuowanie procedury konkursowej lub stanowi zagrożenie dla interesu publicznego,
- c) ogłoszenia aktów prawnych lub wytycznych horyzontalnych w istotny sposób sprzecznych z postanowieniami niniejszego regulaminu,
- d) awarii lub braku dostępności generatora wniosków aplikacyjnych SOWA.

IOK zastrzega sobie prawo do wprowadzania zmian w niniejszym regulaminie w trakcie trwania konkursu, za wyjątkiem zmian skutkujących nierównym traktowaniem Wnioskodawców, chyba, że konieczność wprowadzenia tych zmian wynika z przepisów powszechnie obowiązującego prawa. W przypadku zmiany regulaminu, IOK zamieszcza w każdym miejscu, w którym podała do publicznej wiadomości regulamin, informację o jego zmianie, aktualną treść regulaminu, uzasadnienie oraz termin, od którego zmiana obowiązuje. IOK udostępnia w szczególności na swojej stronie internetowej oraz portalu poprzednie wersje regulaminu. W związku z tym zaleca się, aby Wnioskodawcy, zainteresowani aplikowaniem o środki w ramach niniejszego konkursu, na bieżąco zapoznawali się z informacjami zamieszczanymi na stronie internetowej: [www.rpo.dolnyslask.pl,](http://www.rpo.dolnyslask.pl/) a w przypadku naborów przeznaczonych dla ZIT, także na stronach internetowych poszczególnych ZIT.

### <span id="page-30-1"></span>**27. Postanowienie dotyczące możliwości zwiększenia kwoty przeznaczonej na dofinansowanie projektów w konkursie**

Zgodnie z art. 46. ust. 2 Ustawy, możliwe jest zwiększenie alokacji w konkursach z uwzględnieniem zasady równego traktowania, m.in. w celu dofinansowania wszystkich projektów, które uzyskały wymaganą liczbę punktów albo dofinansowania kolejno wszystkich projektów, które uzyskały wymaganą liczbę punktów oraz taką samą ocenę.

#### **28. Kwalifikowalność wydatków**

<span id="page-30-2"></span>Okres kwalifikowalności wydatków w ramach danego projektu określony jest w umowie o dofinansowanie**.** Zgodnie z kryteriami oceny projektów, przyjętymi przez Komitet Monitorujący RPO WD 2014-2020, IOK podjęła decyzję, że okres kwalifikowalności wydatków w ramach projektu będzie przypadać na okres przed podpisaniem umowy o dofinansowanie, jednak nie wcześniej niż przed dniem wpływu wniosku o dofinansowanie do IOK. Wydatki te ponoszone są na własną odpowiedzialność.

Wydatki te mogą zostać uznane za kwalifikowalne wyłącznie w przypadku spełnienia warunków kwalifikowalności, określonych w *Wytycznych w zakresie kwalifikowalności wydatków w ramach Europejskiego Funduszu Rozwoju Regionalnego, Europejskiego Funduszu Społecznego oraz Funduszu Spójności na lata 2014-2020* i umowie o dofinansowanie.

# **Najpóźniejszy termin złożenia ostatniego wniosku o płatność to wrzesień 2019 r. W związku z tym projekt musi zakończyć się do sierpnia 2019 r.**

W uzasadnionych przypadkach na pisemny wniosek Wnioskodawcy/Beneficjenta IOK może wyrazić zgodę na wydłużenie okresu realizacji projektu oraz zmianę terminu złożenia ostatniego wniosku o płatność także poza termin wskazany w regulaminie.

Początkowa i końcowa data kwalifikowalności wydatków, określona w umowie o dofinansowanie, może zostać zmieniona w uzasadnionym przypadku, na wniosek Beneficjenta, za zgodą IZ RPO WD, będącej stroną umowy, na warunkach określonych w umowie o dofinansowanie.

Możliwe jest ponoszenie wydatków po okresie kwalifikowalności wydatków, określonym w umowie o dofinansowanie, pod warunkiem, że wydatki te odnoszą się do okresu realizacji projektu oraz zostaną uwzględnione we wniosku o płatność końcową. W takim przypadku wydatki te mogą zostać uznane za kwalifikowalne, o ile spełniają pozostałe warunki kwalifikowalności, określone w Wytycznych.

Do współfinansowania ze środków UE nie można przedłożyć projektu, który został fizycznie ukończony lub w pełni zrealizowany przed wpływem wniosku o dofinansowanie do IOK, niezależnie od tego, czy wszystkie dotyczące tego projektu płatności zostały przez beneficjenta dokonane – z zastrzeżeniem zasad określonych dla pomocy publicznej. Przez projekt ukończony/zrealizowany należy rozumieć projekt, dla którego przed dniem wpływu wniosku o dofinansowanie do IOK nastąpił odbiór ostatnich robót, dostaw lub usług.

# <span id="page-31-0"></span>**29. Szczegółowy budżet projektu**

Koszty projektu są przedstawiane we wniosku o dofinansowanie w formie **budżetu zadaniowego**. Budżet zadaniowy oznacza przedstawienie kosztów kwalifikowalnych projektu w podziale na zadania merytoryczne, realizowane w ramach kosztów bezpośrednich oraz na koszty pośrednie. W odniesieniu do zadań merytorycznych we wniosku wykazywany jest limit kosztów, które mogą zostać poniesione przez Beneficjenta na ich realizację.

# **UWAGA! W ramach poszczególnych zadań budżetowych wydatki powinny nosić unikalne nazwy (nazwy wydatków nie mogą powtarzać się w ramach tego samego zadania).**

W budżecie projektu Wnioskodawca wskazuje i uzasadnia źródła finansowania, wykazując racjonalność i efektywność wydatków oraz brak podwójnego finansowania.

W projekcie, w ramach kosztów bezpośrednich, możliwe jest stosowanie jednej z następujących metod rozliczania:

- a) na podstawie rzeczywiście poniesionych wydatków, w przypadku projektów, w których wartość wkładu publicznego (środków publicznych) przekracza wyrażoną w PLN równowartość 100 000 EUR;
- b) kwot ryczałtowych w przypadku projektów, w których wartość wkładu publicznego (środków publicznych) nie przekracza wyrażonej w PLN równowartości 100 000 EUR.

Zgodnie z kryterium formalnym, w przypadku projektów, w których wartość wkładu publicznego nie przekracza 100 000 EUR tj. 433 100 PLN, wydatki rozliczane są z zastosowaniem kwot ryczałtowych. Powyższa kwota jest przeliczana na PLN z wykorzystaniem miesięcznego obrachunkowego kursu wymiany, stosowanego przez Komisję Europejską, **aktualnego na dzień ogłoszenia konkursu,** zgodnie z *Wytycznymi w zakresie kwalifikowalności wydatków w ramach Europejskiego Funduszu Rozwoju Regionalnego, Europejskiego Funduszu Społecznego oraz Funduszu Spójności na lata 2014-2020.*

Przez wkład publiczny należy rozumieć wszystkie środki publiczne w projekcie, a więc sumę dofinansowania (środki EFS + dotacja celowa z budżetu państwa) wraz z wkładem własnym beneficjenta, pochodzącym ze środków publicznych, np. jst.

#### **UWAGA!:**

# **Projekt, w którym wartość wkładu publicznego (środków publicznych) nie przekracza wyrażonej w PLN równowartości 100 000 EUR, niespełniający tego kryterium, zostanie odrzucony.**

Projekty powyżej tej wartości, zakładające rozliczenie na podstawie rzeczywiście poniesionych wydatków, w których wartość wkładu publicznego (środków publicznych), w wyniku oceny budżetu, spadnie poniżej 100 000 EUR, są odrzucane jako niespełniające kryterium: "W projekcie, w którym wartość wkładu publicznego (środków publicznych) nie przekracza 100 000 EUR, zastosowano kwoty ryczałtowe, o których mowa w *Wytycznych w zakresie kwalifikowalności wydatków w zakresie Europejskiego Funduszu Rozwoju Regionalnego, Europejskiego Funduszu Społecznego oraz Funduszu Spójności na lata 2014-2020*."

Kwotą ryczałtową jest kwota za wykonanie określonego/ych w projekcie zadania/zadań, uzgodniona na etapie zatwierdzania wniosku o dofinansowanie. Beneficjent we wniosku wykazuje, czy planuje rozliczać projekt jedną czy kilkoma kwotami. Co do zasady zadanie powinno być rozliczane jedną kwotą ryczałtową. Dla każdej z kwot ryczałtowych należy wskazać twarde i mierzalne wskaźniki produktów. Nie jest możliwe, aby część zadań w ramach projektu była rozliczana ryczałtowo, natomiast pozostałe zadania na podstawie rzeczywiście poniesionych wydatków.

Przy rozliczaniu poniesionych wydatków nie jest możliwe przekroczenie łącznej kwoty wydatków kwalifikowalnych w ramach projektu, wynikającej z zatwierdzonego wniosku o dofinansowanie projektu. Ponadto, Wnioskodawcę obowiązują limity wydatków, wskazane w odniesieniu do każdego zadania w budżecie projektu w zatwierdzonym wniosku o dofinansowanie, przy czym poniesione wydatki nie muszą być zgodne ze szczegółowym budżetem projektu, zawartym w zatwierdzonym wniosku o dofinansowanie. IZ RPO rozlicza Wnioskodawcę ze zrealizowanych zadań w ramach projektu, zgodnie z zapisami umowy o dofinansowanie. Szczegółowe zasady przesunięć środków określa umowa o dofinansowanie projektu.

Wnioskodawca przedstawia w budżecie planowane koszty projektu z podziałem na koszty bezpośrednie – koszty dotyczące realizacji poszczególnych zadań merytorycznych w projekcie oraz koszty pośrednie – koszty administracyjne związane z obsługą projektu.

Koszty pośrednie stanowią koszty administracyjne związane z obsługą projektu.

# **W ramach kosztów pośrednich nie są wykazywane wydatki objęte** *cross-financingiem***.**

Niedopuszczalna jest sytuacja, w której koszty pośrednie zostaną wykazane w ramach kosztów bezpośrednich. IZ RPO na etapie wyboru projektu weryfikuje, czy w ramach zadań określonych w budżecie projektu (w kosztach bezpośrednich) nie zostały wykazane koszty, które stanowią koszty pośrednie.

Koszty pośrednie rozliczane są wyłącznie z wykorzystaniem następujących stawek ryczałtowych:

- a) 25% kosztów bezpośrednich w przypadku projektów o wartości kosztów bezpośrednich\* do 830 tys. PLN włącznie,
- b) 20% kosztów bezpośrednich w przypadku projektów o wartości kosztów bezpośrednich\* powyżej 830 tys. PLN do 1 740 tys. PLN włącznie,
- c) 15% kosztów bezpośrednich w przypadku projektów o wartości kosztów bezpośrednich\* powyżej 1 740 tys. PLN do 4 550 tys. PLN włącznie,
- d) 10% kosztów bezpośrednich w przypadku projektów o wartości kosztów bezpośrednich\* przekraczającej 4 550 tys. PLN.

\*z pomniejszeniem kosztu racjonalnych usprawnień, o których mowa w *Wytycznych w zakresie realizacji zasady równości szans i niedyskryminacji, w tym dostępności dla osób z niepełnosprawnościami oraz zasady równości szans kobiet i mężczyzn w ramach funduszy unijnych na lata 2014-2020.*

#### <span id="page-32-0"></span>**30. Kwalifikowalność podatku VAT**

Wydatki w ramach projektu mogą obejmować koszt podatku od towarów i usług (VAT). Wydatki te zostaną uznane za kwalifikowalne tylko wtedy, gdy Wnioskodawca nie ma prawnej możliwości ich odzyskania.

Oznacza to, iż zapłacony VAT może być uznany za wydatek kwalifikowalny wyłącznie wówczas, gdy Wnioskodawcy, zgodnie z obowiązującym ustawodawstwem krajowym, nie przysługuje prawo (czyli Wnioskodawca nie ma prawnych możliwości) do obniżenia kwoty podatku należnego o kwotę podatku naliczonego lub ubiegania się o zwrot VAT. Posiadanie wyżej wymienionego prawa (potencjalnej prawnej możliwości) wyklucza uznanie wydatku za kwalifikowalny nawet, jeśli faktycznie

zwrot nie nastąpił, np. ze względu na niepodjęcie przez Wnioskodawcę czynności zmierzających do realizacji tego prawa.

Na etapie podpisywania umowy o dofinansowanie projektu Wnioskodawca (oraz każdy z partnerów) składa oświadczenie o kwalifikowalności podatku VAT w ramach realizowanego projektu oraz zobowiązuje się do zwrotu zrefundowanej części poniesionego podatku VAT, jeżeli zaistnieją przesłanki umożliwiające odzyskanie tego podatku przez Wnioskodawcę lub partnerów.

### <span id="page-33-0"></span>**31. Wymagania w zakresie realizacji projektu partnerskiego**

Projekt może być realizowany w partnerstwie. Partnerzy w projekcie to podmioty wnoszące do projektu zasoby ludzkie, organizacyjne, techniczne lub finansowe, realizujące projekt wspólnie z Wnioskodawcą.

Beneficjent projektu, będący stroną umowy o dofinansowanie, pełni rolę partnera wiodącego. Niezależnie od podziału zadań i obowiązków w ramach partnerstwa, odpowiedzialność za prawidłową realizację projektu ponosi Beneficjent jako strona umowy o dofinansowanie.

Dla przejrzystości finansowej w projekcie, w przypadku przepływów finansowych między partnerami, wymagane jest utworzenie odrębnych rachunków bankowych dla poszczególnych członków partnerstwa.

Projekt partnerski jest realizowany na podstawie umowy o dofinansowanie projektu lub porozumienia o dofinansowanie projektu zawartych z Beneficjentem (partnerem wiodącym), działającym w imieniu i na rzecz partnerów w zakresie określonym umową albo porozumieniem o partnerstwie. Wnioskodawca musi posiadać pełnomocnictwo do podpisania umowy i wniosku o dofinansowanie projektu w imieniu i na rzecz partnerów.

Utworzenie lub zainicjowanie partnerstwa musi nastąpić przed złożeniem wniosku o dofinansowanie.

Stroną umowy oraz porozumienia o partnerstwie nie może być podmiot wykluczony z możliwości otrzymania dofinansowania.

W przypadku projektów partnerskich, realizowanych na podstawie umowy partnerskiej albo porozumienia o partnerstwie, podmiot, o którym mowa w art. 3 ust. 1 ustawy z dnia 29 stycznia 2004 r*.* Prawo zamówień publicznych (Dz. U. z 2015 r. poz. 2164 z późn. zm.), ubiegający się o dofinansowanie, dokonuje wyboru partnerów spoza sektora finansów publicznych z zachowaniem zasady przejrzystości i równego traktowania podmiotów.

Przed zawarciem umowy lub porozumienia o dofinansowaniu projektu, dokumentem wymaganym przez IOK jest umowa albo porozumienie o partnerstwie, szczegółowo określające reguły partnerstwa, w tym zwłaszcza wskazująca wiodącą rolę jednego podmiotu (partnera wiodącego) reprezentującego partnerstwo, który ostatecznie jest odpowiedzialny za realizację całości projektu oraz jego rozliczenie. Elementy, które powinna zawierać umowa oraz porozumienie o partnerstwie, zostały określone w art. 33 ust. 5 Ustawy.

Udział partnerów i wniesienie zasobów ludzkich, organizacyjnych, technicznych lub finansowych, a także potencjału społecznego musi być adekwatny do celu projektu.

#### <span id="page-33-1"></span>**32. Kontrola**

Wszyscy Wnioskodawcy, ubiegający się o dofinansowanie w ramach konkursu, są zobowiązani, na wezwanie IZ RPO WD 2014-2020, do poddania się kontroli w zakresie określonym w art. 22 ust. 4 ustawy o zasadach realizacji programów w zakresie polityki spójności finansowanych w perspektywie finansowej 2014-2020. (Dz. U. z 2016 r. poz. 217).

IZ RPO WD, przed podpisaniem umowy o dofinansowanie, przeprowadzi kontrolę prawidłowości udzielania zamówień (udzielonych zgodnie z ustawą z dnia 29 stycznia 2004 r. Prawo zamówień publicznych, zasadą konkurencyjności lub udokumentowanym rozeznaniem rynku), która będzie obejmować wszystkie postępowania o udzielenie zamówienia, zakończone do dnia wyboru projektu do dofinansowania oraz, w przypadku projektów partnerskich, prawidłowości wyboru partnerów spoza sektora finansów publicznych przez podmiot, o którym mowa w art. 3 ust. 1 ustawy z dnia 29 stycznia 2004 r*.* Prawo zamówień publicznych, ubiegający się o dofinansowanie.

Instytucja Zarządzająca RPO WD nie podpisze z Wnioskodawcą umowy o dofinansowanie projektu do czasu zakończenia przedmiotowej kontroli.

# <span id="page-34-0"></span>**33. Klauzule społeczne w zamówieniach realizowanych w ramach projektu**

#### **Klauzule społeczne**

Klauzule społeczne w zamówieniach to rozwiązania oddające podejście Komisji Europejskiej oraz stosujących je krajów członkowskich, w tym Polski, zawarte w przepisach prawnych, pozwalające uwzględniać istotne aspekty społeczne przy udzielaniu zamówień. W znaczeniu stosowanym przez Komisję Europejską obejmują one spełnienie przez wykonawcę określonych warunków w trakcie realizacji zamówienia, istotnych z uwagi na osiągane dzięki nim korzyści społeczne. Podejście to określane jest mianem społecznie odpowiedzialnych zamówień publicznych i obejmuje możliwości stosowania także innych niż klauzule społeczne instrumentów pozwalających uwzględniać kwestie społeczne w zamówieniach publicznych.

Zgodnie z dyrektywami unijnymi, polskim prawem oraz orzecznictwem krajowym i unijnym, klauzule społeczne są instrumentami umożliwiającymi wyrównywanie szans w dostępie do zamówień publicznych dla podmiotów oraz osób w gorszej sytuacji i nie naruszają zasad traktatowych, w szczególności równego traktowania podmiotów i uczciwej konkurencji.

Dodatkowe korzyści społeczne, wynikające ze stosowania klauzul społecznych, to m.in. tworzenie miejsc pracy, zgodność z prawami społecznymi, integracja społeczną, równość szans, uwzględnianie kryteriów zrównoważonego rozwoju, w tym kwestii etycznego handlu, przestrzeganie zasad społecznej odpowiedzialności biznesu.

#### **Wymogi dotyczące klauzul społecznych w projektach**

Zgodnie z zapisami *Wytycznych w zakresie kwalifikowalności wydatków w ramach Europejskiego Funduszu Rozwoju Regionalnego, Europejskiego Funduszu Społecznego oraz Funduszu Spójności na lata 2014 – 2020* (sekcja 6.5.1, pkt 7), w przypadku projektów współfinansowanych ze środków Europejskiego Funduszu Społecznego, Instytucja Zarządzająca w umowie o dofinansowanie określa rodzaj zamówień publicznych, w ramach których zobowiązuje Beneficjenta do stosowania klauzul społecznych, w szczególności złożenia oferty do podmiotów ekonomii społecznej oraz stosowania kryteriów, dotyczących zatrudnienia osób z niepełnosprawnościami, bezrobotnych lub osób, o których mowa w przepisach o zatrudnieniu socjalnym.

Do stosowania powyższych zapisów *Wytycznych* zobowiązany jest zarówno zamawiający, przeprowadzający postępowanie zgodnie z ustawą Prawo zamówień publicznych, jak i podmiot zobowiązany do stosowania zasady konkurencyjności.

Wymogi dotyczące klauzul społecznych opisane w niniejszym rozdziale dotyczą przeprowadzania zamówień na każdym etapie realizacji projektu, w tym również zamówień udzielanych przed podpisaniem umowy o dofinansowanie projektu.

### **Zasady stosowania klauzul społecznych w zamówieniach prowadzonych zgodnie z ustawą Prawo zamówień publicznych**

Ustawa z dnia 22 czerwca 2016 r. o zmianie ustawy Prawo zamówień publicznych oraz niektórych innych ustaw wprowadziła zmiany dotyczące klauzul społecznych w zamówieniach publicznych, związane z wdrożeniem dyrektywy klasycznej 2014/24/UE i dyrektywy sektorowej 2014/25/UE oraz będące reakcją na problemy pojawiające się na krajowym rynku zamówień publicznych. Znowelizowana ustawa Prawo zamówień publicznych o możliwości zastosowania klauzul społecznych wskazuje między innymi w: art. 22, ust. 2, art. 24 ust. 1, art. 24 ust. 5, art. 29 ust. 3a, art. 29, ust. 4, 29 ust. 5 oraz ust. 6, art 30 ust. 8 oraz ust. 9, art. 91 ust. 2 oraz art. 138o art. 138p.

Instytucja Zarządzająca wymaga, by każde zamówienie przeprowadzane w ramach projektów zgodnie z ustawą Prawo zamówień publicznych, przedmiotem którego jest dostawa, usługa lub roboty budowlane wskazane w poniższym katalogu zamówień, w ramach których istnieje obowiązek uwzględniania klauzul społecznych, uwzględniało – poza obligatoryjnymi wymogami regulowanymi zapisami ustawy Prawo zamówień publicznych - przynajmniej jedną klauzulę społeczną wskazaną w art. 22., ust. 2 lub art. 29, ust. 4 ustawy.

Z obowiązku tego może zostać zwolniony zamawiający, który wykaże, że istnieją przesłanki uniemożliwiające zastosowanie klauzul społecznych w ogłaszanym zamówieniu.

### **Zasady stosowania klauzul społecznych w zamówieniach prowadzonych zgodnie z zasadą konkurencyjności**

Instytucja Zarządzająca wymaga, by każde zamówienie przeprowadzane w ramach projektów zgodnie z zasadą konkurencyjności, przedmiotem którego jest dostawa, usługa lub roboty budowlane wskazane w poniższym katalogu zamówień, w ramach których istnieje obowiązek uwzględniania klauzul społecznych, uwzględniało przynajmniej jedną klauzulę społeczną. Wykaz przykładowych klauzul społecznych wskazano poniżej w katalogu przykładowych klauzul społecznych.

Z obowiązku tego może zostać zwolniony zamawiający, który wykaże, że istnieją przesłanki uniemożliwiające zastosowanie klauzul społecznych w ogłaszanym zamówieniu.

# **Katalog zamówień, w ramach których istnieje obowiązek uwzględniania klauzul społecznych – dotyczy zamówień prowadzonych zgodnie z ustawą Prawo zamówień publicznych oraz zamówień prowadzonych zgodnie z zasadą konkurencyjności:**

- Usługi cateringowe.
- Zamówienia materiałów informacyjno promocyjnych lub usług poligraficznych.
- Wynajem pomieszczeń.
- Usługi sprzątania.

#### **Katalog przykładowych klauzul społecznych w ramach zasady konkurencyjności:**

- Preferowanie wykonawców, będących zakładami pracy chronionej, poprzez adekwatne zastosowanie kryterium oceny składanych ofert.
- Preferowanie wykonawców zatrudniających osoby niepełnosprawne, osoby bezrobotne, osoby młodociane, osoby pozbawione wolności lub zwalniane z zakładów karnych, mające trudności w integracji ze środowiskiem, osoby z zaburzeniami psychicznymi, osoby bezdomne, osoby, które uzyskały status uchodźcy, osoby będące członkami mniejszości znajdującej się w niekorzystnej sytuacji, o określonym procentowym wskaźniku zatrudnienia tych osób nie mniejszym niż 30%.
- Wykluczenie wykonawcy, którego prawomocnie skazano za wykroczenie przeciwko prawom pracownika lub wykroczenie przeciwko środowisku.
- Wykluczenie wykonawcy, wobec którego wydano ostateczną decyzję administracyjną o naruszeniu obowiązków wynikających z przepisów prawa pracy, prawa ochrony środowiska lub przepisów o zabezpieczeniu społecznym.
- Wymaganie zatrudnienia przez wykonawcę lub podwykonawcę na podstawie umowy o pracę osób wykonujących wskazane przez zamawiającego czynności w zakresie realizacji zamówienia, jeżeli wykonanie tych czynności polega na wykonywaniu pracy w sposób określony w art. 22 § 1 ustawy z dnia 26 czerwca 1974 r. – Kodeks pracy.
- W przypadku zamówień przeznaczonych do użytku osób fizycznych, w tym pracowników zamawiającego - sporządzenie opisu przedmiotu zamówienia z uwzględnieniem wymagań w zakresie dostępności dla osób z niepełnosprawnościami lub z uwzględnieniem potrzeb wszystkich użytkowników.

# <span id="page-36-0"></span>**34. Środki odwoławcze przysługujące Wnioskodawcy**

# **Zakres podmiotowy i przedmiotowy procedury odwoławczej**

W kwestii procedury odwoławczej, przysługującej Wnioskodawcom, zastosowanie mają przepisy rozdziału 15 Ustawy.

Wnioskodawcy, którego wniosek uzyskał ocenę negatywną, przysługuje prawo wniesienia protestu.

Zgodnie z art. 53 ust. 2 Ustawy, negatywną oceną jest ocena w zakresie spełniania przez projekt kryteriów wyboru projektów, w ramach której:

- a) projekt nie uzyskał wymaganej liczby punktów lub nie spełnił kryteriów wyboru projektów, na skutek czego nie może być wybrany do dofinansowania albo skierowany do kolejnego etapu oceny;
- b) projekt uzyskał wymaganą liczbę punktów lub spełnił kryteria wyboru projektów, jednak kwota przeznaczona na dofinansowanie projektów w konkursie nie wystarcza na wybranie go do dofinansowania.

IOK pisemnie informuje Wnioskodawcę o negatywnym wyniku oceny projektu w rozumieniu art. 53 ust. 2 Ustawy. Pismo informujące zawiera pouczenie o możliwości wniesienia protestu.

#### **Protest**

1

Zgodnie z art. 53 ust. 1 Ustawy, celem wniesienia protestu jest ponowne sprawdzenie złożonego wniosku w zakresie spełniania kryteriów wyboru projektów.

**Protest może dotyczyć każdego etapu oceny projektu, skutkującego możliwością odrzucenia wniosku**, a więc zarówno oceny zgodności ze Strategią ZIT, oceny spełnienia kryteriów wyboru projektów, a także sposobu dokonania oceny (w zakresie ewentualnych naruszeń proceduralnych).

Na podstawie art. 53 ust. 3 Ustawy w przypadku, gdy kwota przeznaczona na dofinansowanie projektów w konkursie nie wystarcza na wybranie projektu do dofinansowania, okoliczność ta nie może stanowić wyłącznej przesłanki wniesienia protestu.

Publikacja wyników oceny na stronie internetowej nie jest podstawą do wniesienia protestu. Dopuszcza się możliwość wniesienia protestu po otrzymaniu przez Wnioskodawcę pisemnej informacji o negatywnej ocenie projektu.

Zgodnie z art. 55 Ustawy, protest rozpatrywany jest przez IZ RPO WD.

Protest, zgodnie z art. 56 ust. 1 Ustawy, w terminie 14 dni<sup>[1]</sup> od dnia doręczenia informacji o wyniku oceny jest wnoszony:

**a) do IZ RPO WD za pośrednictwem IOK**, która dokonywała oceny wniosku o dofinansowanie projektu, tj. **za pośrednictwem ZIT WrOF/ZIT AJ/ZIT AW** (po zakończeniu oceny zgodności ze Strategią ZIT

<sup>[1]</sup> Zgodnie z art. 67 ustawy w zakresie doręczeń i sposobu obliczania terminów w ramach procedury odwoławczej stosuje się przepisy ustawy z dnia 14 czerwca 1960 r. – Kodeks postępowania administracyjnego (t.j. Dz.U. z 2016 r. poz. 23)

WrOF/ZIT AJ/ZIT AW ) **w przypadku protestu od wyników negatywnej oceny zgodności ze Strategią ZIT**,

# lub

# **b) bezpośrednio do:**

- **IZ RPO WD** (po zakończeniu oceny formalnej lub merytorycznej) **w przypadku protestu od wyników negatywnej oceny formalnej/merytorycznej lub od nieuzyskania dofinansowania, gdy projekt uzyskał wymaganą liczbę punktów lub spełnił kryteria wyboru projektów, jednak kwota przeznaczona na dofinansowanie projektów w konkursie nie wystarcza na wybranie go do dofinansowania;**
- **IZ RPO WD** (po zakończeniu oceny zgodności ze strategią ZIT WrOF/ZIT AJ/ZIT AW) **w przypadku protestu od nieuzyskania dofinansowania, gdy projekt uzyskał wymaganą liczbę punktów lub spełnił kryteria wyboru projektów** (na każdym etapie oceny wniosku), **jednak kwota przeznaczona na dofinansowanie projektów w konkursie nie wystarcza na wybranie go do dofinansowania.**

W przypadku protestu wniesionego za pośrednictwem ZIT WrOF/ZIT AJ/ZIT AW od negatywnego wyniku oceny zgodności ze Strategią ZIT, ZIT WrOF/ZIT AJ/ZIT AW, w terminie 21 dni od dnia otrzymania protestu, weryfikuje wyniki dokonanej przez siebie oceny projektu w zakresie kryteriów wyboru projektu, z których oceną Wnioskodawca się nie zgadza i/lub zarzutów o charakterze proceduralnym w zakresie przeprowadzonej oceny, jeżeli zdaniem Wnioskodawcy naruszenia takie miały miejsce, i:

 dokonuje zmiany podjętego rozstrzygnięcia, co skutkuje skierowaniem projektu do dalszej oceny lub umieszczeniem go przez IOK na liście projektów wybranych do dofinansowania w wyniku przeprowadzenia procedury odwoławczej, informując o tym Wnioskodawcę,

#### albo

 kieruje protest wraz z otrzymaną od Wnioskodawcy dokumentacją do IZ RPO WD, załączając do niego stanowisko o braku podstaw do zmiany podjętego rozstrzygnięcia.

IZ RPO WD rozpatruje protest, weryfikując prawidłowość oceny projektu w zakresie kryteriów wyboru projektów oraz zarzutów podniesionych przez Wnioskodawcę – w terminie nie dłuższym niż 30 dni, licząc od dnia jego otrzymania. W uzasadnionych przypadkach, w szczególności, gdy w trakcie rozpatrywania protestu konieczne jest skorzystanie z pomocy ekspertów, termin rozpatrzenia protestu może być przedłużony o kolejne 30 dni (maksymalny termin rozpatrzenia protestu nie może przekroczyć łącznie 60 dni). O konieczności wydłużenia terminu oraz o wynikach rozpatrzenia protestu, IZ RPO WD informuje Wnioskodawcę w formie pisemnej.

# **Sposób złożenia protestu**

W pisemnej informacji dla Wnioskodawcy o negatywnej ocenie projektu IOK zamieszcza szczegółowe uzasadnienie wyników oceny projektu oraz pouczenie o możliwości wniesienia protestu na zasadach i w trybie, o których mowa w art. 53 i art. 54 Ustawy, określające termin przysługujący na jego wniesienie, instytucję do której należy wnieść protest oraz wymogi formalne protestu, o których mowa w art. 54 ust. 2 Ustawy.

Termin na wniesienie protestu liczy się od dnia następnego po dniu otrzymania przez Wnioskodawcę pisemnej informacji o negatywnej ocenie projektu.

Protest należy wnieść w formie pisemnej do IOK - bezpośrednio do IZ RPO WD (**w przypadku protestu od wyników negatywnej oceny formalnej/merytorycznej**):

a) osobiście lub za pośrednictwem kuriera: Urząd Marszałkowski Województwa Dolnośląskiego, Departament Funduszy Europejskich, ul. Mazowiecka 17, 50-412 Wrocław,

II piętro, pokój 2015

od poniedziałku do piątku w godzinach pracy IOK, tj. od 7:30 do 15:30.

albo

- b) za pośrednictwem polskiego operatora wyznaczonego, w rozumieniu ustawy z dnia 23 listopada 2012 r. - Prawo pocztowe, na adres:
	- Urząd Marszałkowski Województwa Dolnośląskiego,

Departament Funduszy Europejskich,

ul. Mazowiecka 17, 50-412 Wrocław.

# lub do IZ RPO WD **za pośrednictwem** właściwego ZIT (ZIT WrOF, ZIT AJ, ZIT AW) **(w przypadku protestu od negatywnej oceny zgodności ze strategią ZIT)**:

# **ZIT WrOF:**

a) osobiście lub za pośrednictwem kuriera: w ZIT WrOF, pod adresem: Gmina Wrocław, ul. Świdnicka 53, pokój 102, 50-030 Wrocław, od poniedziałku do piątku w godzinach pracy Urzędu Miejskiego Wrocławia, tj. od 7:45 do 15:45 z dopiskiem na kopercie: "ZIT WrOF".

albo

b) za pośrednictwem polskiego operatora wyznaczonego, w rozumieniu ustawy z dnia 23 listopada 2012 r. - Prawo pocztowe, na adres:

Gmina Wrocław,

ul. Świdnicka 53, pokój 102,

50-030 Wrocław,

z dopiskiem na kopercie "ZIT WrOF".

# **ZIT AJ:**

a) osobiście lub za pośrednictwem kuriera:

w Wydziale Zarządzania Zintegrowanymi Inwestycjami Terytorialnymi Aglomeracji Jeleniogórskiej Urzędu Miasta Jelenia Góra,

ul. Okrzei 10,

58-500 Jelenia Góra,

od poniedziałku do piątku w godzinach od 7:30 do 16:00.

# albo

b) za pośrednictwem polskiego operatora wyznaczonego, w rozumieniu ustawy z dnia 23 listopada 2012 r. – Prawo pocztowe, na adres:

Wydział Zarządzania Zintegrowanymi Inwestycjami Terytorialnymi Aglomeracji Jeleniogórskiej Urzędu Miasta Jelenia Góra,

ul. Okrzei 10,

58-500 Jelenia Góra.

# **ZIT AW:**

a) osobiście lub za pośrednictwem kuriera:

w siedzibie Instytucji Pośredniczącej Aglomeracji Wałbrzyskiej (IPAW) wykonującej zadania ZIT AW

ul. Słowackiego 23A w Wałbrzychu,

w dniach i godzinach pracy, tj. w poniedziałek, środę i czwartek od 7:30 do 15:30, we wtorek od 7:30 do 16:30, w piątek od 7:30 do 14:30.

albo

b) za pośrednictwem polskiego operatora wyznaczonego, w rozumieniu ustawy z dnia 23 listopada 2012 r. – Prawo pocztowe, na adres: Instytucja Pośrednicząca Aglomeracji Wałbrzyskiej, ul. Słowackiego 23A,

58-300 Wałbrzych, w poniedziałek, środę i czwartek od 7:30 do 15:30, we wtorek od 7:30 do 16:30, w piątek od 7:30 do 14:30.

Zgodnie z art. 57 § 5 KPA, termin uważa się za zachowany, jeżeli przed jego upływem nadano pismo w polskiej placówce pocztowej operatora wyznaczonego w rozumieniu ustawy z dnia 23 listopada 2012 r. - Prawo pocztowe. W takim wypadku decyduje data stempla pocztowego. Decyzją Prezesa Urzędu Komunikacji Elektronicznej z dnia 30 czerwca 2015 r., wydaną na podstawie art. 71 ustawy z dnia 23 listopada 2012 r. - Prawo pocztowe, dokonany został wybór operatora wyznaczonego do świadczenia usług powszechnych na lata 2016-2025, którym została Poczta Polska SA.

Pisma dotyczące procedury odwoławczej nadawane są na adres korespondencyjny zawarty we wniosku o dofinansowanie projektu. W przypadku zmiany niniejszego adresu Wnioskodawca powinien poinformować o tym fakcie IOK (odpowiednio IZ RPO WD lub właściwy ZIT (ZIT WrOF/ZIT AJ/ZIT AW).

### **Zakres i weryfikacja protestu**

Protest, zgodnie z art. 54 ust. 2 Ustawy, zawiera następujące informacje - wymogi formalne:

- a) oznaczenie instytucji właściwej do rozpatrzenia protestu;
- b) oznaczenie Wnioskodawcy;
- c) numer wniosku o dofinansowanie projektu;
- d) wskazanie kryteriów wyboru projektów, z których oceną Wnioskodawca się nie zgadza, wraz z uzasadnieniem;
- e) wskazanie zarzutów o charakterze proceduralnym w zakresie przeprowadzonej oceny, jeżeli zdaniem Wnioskodawcy naruszenia takie miały miejsce, wraz z uzasadnieniem;
- f) podpis Wnioskodawcy lub osoby upoważnionej do jego reprezentowania, z załączeniem oryginału lub kopii dokumentu poświadczającego umocowanie<sup>1</sup> takiej osoby do reprezentowania Wnioskodawcy.

Zgodnie z art. 54 ust. 3 i 4 Ustawy, w przypadku wniesienia protestu niespełniającego wymogów formalnych wymienionych w lit. a-c i f lub zawierającego oczywiste omyłki, IOK (odpowiednio IZ RPO WD lub ZIT WrOF/ZIT AJ/ZIT AW) wzywa Wnioskodawcę do jego uzupełnienia lub poprawienia w nim oczywistych omyłek, w terminie 7 dni, licząc od dnia otrzymania wezwania, pod rygorem pozostawienia protestu bez rozpatrzenia.

Wezwanie do uzupełnienia protestu lub poprawienia w nim oczywistych omyłek wstrzymuje bieg terminu.

IOK (odpowiednio IZ RPO WD lub ZIT WrOF/ZIT AJ/ZIT AW ) ponownie weryfikuje uzupełniony protest. W przypadku stwierdzenia, iż uzupełniony protest wpłynął po terminie lub nie został właściwie skorygowany, należy uznać, iż jest to równoznaczne ze spełnieniem przesłanki pozostawienia go bez rozpatrzenia.

#### **Pozostawienie protestu bez rozpatrzenia**

Nie podlega rozpatrzeniu protest, jeżeli mimo prawidłowego pouczenia, został wniesiony:

a) po terminie,

-

- b) przez podmiot wykluczony z możliwości otrzymania dofinansowania,
- c) bez wskazania kryteriów wyboru projektów, z których oceną Wnioskodawca się nie zgadza, wraz z uzasadnieniem,

<sup>1</sup> Zgodnego z dokumentami prawnymi określającymi funkcjonowanie Wnioskodawcy, np. wpis do KRS, umowa spółki, aktualne upoważnienie, pełnomocnictwo.

d) w przypadku wyczerpania kwoty na dofinansowanie projektów w ramach działania, o czym Wnioskodawca jest informowany przez IOK (odpowiednio IZ RPO WD lub ZIT WrOF/ZIT AJ/ZIT AW) na piśmie wraz z pouczeniem o możliwości wniesienia skargi do sądu administracyjnego na zasadach określonych w art. 61 Ustawy.

### **Rozpatrzenie protestu**

Podczas rozpatrywania protestu sprawdzana jest zgodność złożonego wniosku o dofinansowanie projektu tylko z tym kryterium lub kryteriami oceny, które zostały wskazane w proteście lub/oraz w zakresie zarzutów dotyczących sposobu dokonania oceny, podniesionych przez Wnioskodawcę.

IZ RPO WD informuje Wnioskodawcę na piśmie o wyniku rozpatrzenia jego protestu. Informacja ta zawiera w szczególności:

- a) treść rozstrzygnięcia polegającego na uwzględnieniu albo nieuwzględnieniu protestu wraz z uzasadnieniem,
- b) w przypadku nieuwzględnienia protestu pouczenie o możliwości wniesienia skargi do sądu administracyjnego na zasadach określonych w art. 61 Ustawy.

### **Z zastrzeżeniem, że w przypadku uwzględnienia protestu IZ RPO może:**

a) skierować wniosek do odpowiedniego etapu oceny albo umieścić go na liście projektów wybranych do dofinansowania w wyniku przeprowadzenia procedury odwoławczej, informując o tym Wnioskodawcę

lub

b) przekazać sprawę do ZIT (ZIT WrOF/ZIT AJ/ZIT AW) w celu przeprowadzenia ponownej oceny projektu, jeżeli stwierdzi, że doszło do naruszeń obowiązujących procedur i konieczny do wyjaśnienia zakres sprawy ma istotny wpływ na wynik oceny, informując Wnioskodawcę na piśmie o przekazaniu sprawy.

#### **Wycofanie protestu**

Dopuszczalne jest wycofanie protestu przez Wnioskodawcę. Wycofanie protestu następuje w formie pisemnej, za pośrednictwem instytucji, do której złożono protest. W przypadku wycofania protestu, po dniu wydania rozstrzygnięcia protestu/pozostawienia protestu bez rozpatrzenia, wycofanie to uznaje się za bezskuteczne, o czym Wnioskodawca jest pisemne informowany. Istnieje możliwość ponownego wniesienia protestu przez Wnioskodawcę w tym samym zakresie i w tej samej sprawie, w ramach której Wnioskodawca wycofał protest, jednak wyłącznie przy zachowaniu pierwotnego terminu na wniesienie protestu.

#### **Skarga do sądu administracyjnego**

W przypadku nieuwzględnienia protestu/pozostawieniu protestu bez rozpatrzenia, Wnioskodawca jest pouczany o możliwości wniesienia skargi do Wojewódzkiego Sądu Administracyjnego, zgodnie z art. 3 § 3 ustawy z dnia 30 sierpnia 2002 r. - Prawo o postępowaniu przed sądami administracyjnymi, na warunkach przewidzianych przepisami art. 61 Ustawy.

Prawo do wniesienia skargi kasacyjnej do Naczelnego Sądu Administracyjnego od wyroku Wojewódzkiego Sądu Administracyjnego we Wrocławiu posiada Wnioskodawca, jak również IZ RPO WD oraz ZIT (ZIT WrOF/ZIT AJ/ZIT AW).

Prawomocne rozstrzygnięcie sądu administracyjnego, polegające na oddaleniu skargi, odrzuceniu skargi albo pozostawieniu skargi bez rozpatrzenia kończy procedurę odwoławczą oraz procedurę wyboru projektu.

#### <span id="page-40-0"></span>**35. Kwota przeznaczona na dofinansowanie projektów-Konkurs horyzontalny i OSI**

Kwota dofinansowania została podzielona na konkurs horyzontalny oraz pięć obszarów realizacji projektów w ramach, których dofinansowanie otrzymają projekty realizowane na wskazanym obszarze, do poziomu zaplanowanej alokacji (kwoty dofinansowania). OSI to Obszary Strategicznej Interwencji, wyznaczone przez Zarząd Województwa Dolnośląskiego, o wspólnych potencjałach i problemach, zgodne z zapisami RPO WD 2014-2020.

Kwota środków europejskich przeznaczona na konkurs wynosi: **10 358 145 EUR tj. 44 861 126 PLN** <sup>2</sup>

Kwota środków europejskich przeznaczona na projekty horyzontalne wynosi: **2 070 593 EUR tj. 8 967 738 PLN**

Kwota środków europejskich przeznaczona na Zachodni Obszar Interwencji wynosi: **1 581 689 EUR tj. 6 850 295 PLN**

Kwota środków europejskich przeznaczona na Legnicko-Głogowski Obszar Interwencji wynosi: **2 500 456 EUR tj. 10 829 475 PLN**

Kwota środków europejskich przeznaczona na Obszar Interwencji Doliny Baryczy wynosi: **1 439 782 EUR tj. 6 235 696 PLN**

Kwota środków europejskich przeznaczona na Obszar Interwencji Równiny Wrocławskiej wynosi: **1 095 892 EUR tj. 4 746 308 PLN**

Kwota środków europejskich przeznaczona na Obszar Ziemia Dzierżoniowsko-Kłodzko-Ząbkowicka wynosi: **1 669 733 EUR tj. 7 231 614 PLN**

Na stronie: [www.rpo.dolnyslask.pl](http://www.rpo.dolnyslask.pl/) na bieżąco będą publikowane informacje o projektach, które zakwalifikowały się do kolejnego etapu oceny i o rozstrzygnięciu konkursu. Procedura oceny w ramach konkursu składa się z:

- a) etapu weryfikacji technicznej etap obligatoryjny, odbywający się poza KOP w IZ RPO WD. Etap obejmuje sprawdzenie oraz ewentualne wezwanie do uzupełnienia braków formalnych i oczywistych omyłek zgodnie z art. 43 Ustawy. Wniosek uzupełniony/skorygowany po terminie lub niepoprawiony/nieuzupełniony prawidłowo pozostaje bez rozpatrzenia i nie zostanie dopuszczony do oceny dokonywanej w ramach prac KOP. Wezwanie do poprawienia oczywistej omyłki lub uzupełnienia braku formalnego, o ile zostaną one stwierdzone, może następować również na każdym kolejnym etapie oceny;
- b) etapu oceny formalno merytorycznej obejmującego ewentualne negocjacje etap obligatoryjny, przeprowadzany w ramach KOP w IZ RPO WD. W pierwszej kolejności obejmuje on ocenę spełniania kryteriów formalnych i dostępu, polegającą na przypisaniu im wartości logicznych "tak", "nie", albo stwierdzeniu, że kryterium nie dotyczy danego projektu. Następnie projekt, w przypadku gdy kryteria formalne i dostępu zostaną spełnione, sprawdzany jest pod kątem spełniania kryteriów merytorycznych. Ocena na tym etapie dokonywana jest przez 2 członków KOP.

#### <span id="page-41-0"></span>**36. Kwota przeznaczona na dofinansowanie projektów-Konkurs ZIT WrOF**

-

Kwota środków europejskich przeznaczona na konkurs dla ZIT WrOF wynosi: **1 442 475 EUR** 

<sup>2</sup> Wszystkie wskazane w tym punkcie alokacje przeliczono po kursie Europejskiego Banku Centralnego (EBC) obowiązującym w dniu 30.01.2017 r. (1 euro =4,331 PLN). Łączna wartość środków przeznaczonych na dofinansowanie projektów zostanie zwiększona o środki z budżetu państwa w zależności od poziomu wniesionego przez Wnioskodawców wkładu własnego. Ze względu na kurs euro limit dostępnych środków może ulec zmianie. Z tego powodu dokładna kwota dofinansowania zostanie określona na etapie zatwierdzania listy rankingowej.

### **tj. 6 247 359 PLN**<sup>3</sup>

Częściowe zastosowanie wsparcia za pomocą mechanizmu ZIT zostało zaplanowane w celu osiągnięcia większej efektywności podejmowanej interwencji.

Procedura oceny w ramach konkursu składa się z:

- a) etapu weryfikacji technicznej etap obligatoryjny, odbywający się poza KOP w IZ RPO WD. Etap obejmuje sprawdzenie oraz ewentualne wezwanie do uzupełnienia braków formalnych i oczywistych omyłek zgodnie z art. 43 Ustawy. Wniosek uzupełniony/skorygowany po terminie lub niepoprawiony/nieuzupełniony prawidłowo pozostaje bez rozpatrzenia i nie zostanie dopuszczony do oceny dokonywanej w ramach prac KOP. Wezwanie do poprawienia oczywistej omyłki lub uzupełnienia braku formalnego, o ile zostaną one stwierdzone, może następować również na każdym kolejnym etapie oceny.
- b) etapu oceny formalno merytorycznej obejmującego ewentualne negocjacje etap obligatoryjny, przeprowadzany w ramach KOP w IZ RPO WD. W pierwszej kolejności obejmuje on ocenę spełniania kryteriów formalnych i dostępu, polegającą na przypisaniu im wartości logicznych "tak", "nie" albo stwierdzeniu, że kryterium nie dotyczy danego projektu. Następnie projekt, w przypadku gdy kryteria formalne i dostępu zostaną spełnione, sprawdzany jest pod kątem spełniania pozostałych kryteriów. Ocena na tym etapie dokonywana jest przez 2 członków KOP.
- c) etapu oceny zgodności ze Strategią ZIT WrOF ocenie spełnienia kryteriów wyboru projektu w zakresie zgodności ze Strategią ZIT podlega każdy złożony w trakcie trwania naboru wniosek o dofinansowanie, który przeszedł etap weryfikacji technicznej oraz przeszedł lub przeszedł warunkowo etap oceny formalno-merytorycznej (o ile nie został wycofany przez Wnioskodawcę albo pozostawiony bez rozpatrzenia zgodnie z art. 43 ust. 1 Ustawy), a także każdy projekt przywrócony do oceny zgodności ze Strategią ZIT wskutek uwzględnienia przez IZ RPO WD 2014-2020 lub sąd administracyjny środka odwoławczego od tego etapu oceny (odpowiednio protest lub skarga).

Na stronach: [www.rpo.dolnyslask.pl,](http://www.rpo.dolnyslask.pl/) [www.zitwrof.pl](http://www.zitwrof.pl/) na bieżąco będą publikowane informacje o projektach, które zakwalifikowały się do kolejnego etapu oceny i o rozstrzygnięciu konkursu.

#### **Ocena zgodności ze Strategią ZIT WrOF**

-

Liczba punktów możliwych do uzyskania na etapie oceny zgodności ze Strategią ZIT WrOF stanowi 50% punktów możliwych do zdobycia w ramach wszystkich etapów oceny wniosku.

Ocenie spełnienia kryteriów wyboru projektu w zakresie zgodności ze Strategią ZIT WrOF podlega każdy złożony w trakcie trwania naboru wniosek o dofinansowanie, który przeszedł etap weryfikacji technicznej oraz przeszedł lub przeszedł warunkowo etap oceny formalno-merytorycznej (o ile nie został wycofany przez Wnioskodawcę albo pozostawiony bez rozpatrzenia zgodnie z art. 43 ust. 1 Ustawy), a także każdy projekt przywrócony do oceny zgodności ze Strategią ZIT wskutek uwzględnienia przez IZ RPO WD 2014-2020 lub sąd administracyjny środka odwoławczego od tego etapu oceny (odpowiednio protest lub skarga).

Ocena zgodności ze Strategią ZIT przeprowadzania jest w ZIT WrOF.

a) Oceny zgodności ze Strategią ZIT WrOF dokonuje Komisja Oceny Projektów, która realizuje swoje zadania zgodnie z Regulaminem pracy KOP.

<sup>&</sup>lt;sup>3</sup> Alokacia przeliczona po kursie Europejskiego Banku Centralnego (EBC) obowiązującym w dniu 30.01.2017 r.

<sup>(1</sup> euro = 4,331. PLN). Łączna wartość środków przeznaczonych na dofinansowanie projektów zostanie zwiększona o środki z budżetu państwa w zależności od poziomu wniesionego przez Wnioskodawców wkładu własnego. Ze względu na kurs euro limit dostępnych środków może ulec zmianie. Z tego powodu dokładna kwota dofinansowania zostanie określona na etapie zatwierdzania listy rankingowej.

- b) Ocena zgodności projektu ze Strategia ZIT WrOF dokonywana jest zgodnie z zasadą "dwóch par oczu". Proces oceny zgodności ze Strategią ZIT WrOF nadzorują pracownicy ZIT WrOF, zgodnie z Regulaminem KOP.
- c) Oceny dokonuje się w oparciu o obowiązujące dla danego naboru kryteria oceny zatwierdzone przez KM RPO WD (szczegółowy opis kryteriów znajduje się w załączniku nr 1 do Regulaminu konkursu).
- d) Ocena zgodności ze Strategią ZIT WrOF jest dokonywana przy pomocy Karty oceny zgodności ze Strategią ZIT WrOF.
- e) W przypadku projektów ocenianych przez ZIT WrOF za spełnianie kryteriów zgodności ze Strategią ZIT WrOF oceniający może przyznać maksymalnie 50 punktów.
- f) Nieosiągnięcie wymaganego progu punktowego zgodnie z zatwierdzonymi przez KM kryteriami oceny oznacza odrzucenie wniosku.

### <span id="page-43-0"></span>**37. Kwota przeznaczona na dofinansowanie projektów-Konkurs ZIT AJ**

Kwota środków europejskich przeznaczona na konkurs dla ZIT AJ wynosi: **795 936 EUR tj. 3 447 199 PLN<sup>4</sup>**

Na stronach: [www.rpo.dolnyslask.pl,](http://www.rpo.dolnyslask.pl/) [www.zitaj.jeleniagora.pl](http://www.zitaj.jeleniagora.pl/) na bieżąco będą publikowane informacje o projektach, które zakwalifikowały się do kolejnego etapu oceny i o rozstrzygnięciu konkursu.

Częściowe zastosowanie wsparcia za pomocą mechanizmu ZIT zostało zaplanowane w celu osiągnięcia większej efektywności podejmowanej interwencji.

Procedura oceny w ramach konkursu składa się z:

-

- a) etapu weryfikacji technicznej etap obligatoryjny, odbywający się poza KOP w IZ RPO WD. Etap obejmuje sprawdzenie oraz ewentualne wezwanie do uzupełnienia braków formalnych i oczywistych omyłek zgodnie z art. 43 Ustawy. Wniosek uzupełniony/skorygowany po terminie lub niepoprawiony/nieuzupełniony prawidłowo pozostaje bez rozpatrzenia i nie zostanie dopuszczony do oceny dokonywanej w ramach prac KOP. Wezwanie do poprawienia oczywistej omyłki lub uzupełnienia braku formalnego, o ile zostaną one stwierdzone, może następować również na każdym kolejnym etapie oceny.
- b) etapu oceny formalno merytorycznej obejmującego ewentualne negocjacje etap obligatoryjny, przeprowadzany w ramach KOP w IZ RPO WD. W pierwszej kolejności obejmuje on ocenę spełniania kryteriów formalnych i dostępu, polegającą na przypisaniu im wartości logicznych "tak", "nie" albo stwierdzeniu, że kryterium nie dotyczy danego projektu. Następnie projekt, w przypadku gdy kryteria formalne i dostępu zostaną spełnione, sprawdzany jest pod kątem spełniania pozostałych kryteriów. Ocena na tym etapie dokonywana jest przez 2 członków KOP.
- c) etapu oceny zgodności ze Strategią ZIT AJ ocenie spełnienia kryteriów wyboru projektu w zakresie zgodności ze Strategią ZIT podlega każdy złożony w trakcie trwania naboru wniosek o dofinansowanie, który przeszedł etap weryfikacji technicznej oraz przeszedł lub przeszedł warunkowo etap oceny formalno-merytorycznej (o ile nie został wycofany przez Wnioskodawcę albo pozostawiony bez rozpatrzenia zgodnie z art. 43 ust. 1 Ustawy), a także każdy projekt przywrócony do oceny zgodności ze Strategią ZIT wskutek uwzględnienia

<sup>4</sup> Alokacja przeliczona po kursie Europejskiego Banku Centralnego (EBC) obowiązującym w dniu 30.01.2017 r.

<sup>(1</sup> euro = 4,331 PLN). Łączna wartość środków przeznaczonych na dofinansowanie projektów zostanie zwiększona o środki z budżetu państwa w zależności od poziomu wniesionego przez Wnioskodawców wkładu własnego. Ze względu na kurs euro limit dostępnych środków może ulec zmianie. Z tego powodu dokładna kwota dofinansowania zostanie określona na etapie zatwierdzania listy rankingowej.

przez IZ RPO WD 2014-2020 lub sąd administracyjny środka odwoławczego od tego etapu oceny (odpowiednio protest lub skarga).

### **Ocena zgodności ze Strategią ZIT AJ**

Ocenie spełnienia kryteriów wyboru projektu w zakresie zgodności ze Strategią ZIT AJ podlega każdy złożony w trakcie trwania naboru wniosek o dofinansowanie, który przeszedł etap weryfikacji technicznej oraz przeszedł lub przeszedł warunkowo etap oceny formalno-merytorycznej (o ile nie został wycofany przez Wnioskodawcę albo pozostawiony bez rozpatrzenia zgodnie z art. 43 ust. 1 Ustawy), a także każdy projekt przywrócony do oceny zgodności ze Strategią ZIT wskutek uwzględnienia przez IZ RPO WD 2014-2020 lub sąd administracyjny środka odwoławczego od tego etapu oceny (odpowiednio protest lub skarga).

Ocena zgodności ze Strategią ZIT przeprowadzania jest w ZIT AJ.

- a) Oceny zgodności ze Strategią ZIT dokonuje Komisja Oceny Projektów, która realizuje swoje zadania zgodnie z Regulaminem KOP.
- b) Ocena zgodności projektu ze Strategia ZIT dokonywana jest przez dwóch członków KOP, zgodnie z zasadą "dwóch par oczu". Proces oceny zgodności ze Strategią ZIT nadzorują pracownicy ZIT zgodnie z Regulaminem KOP.
- c) Oceny dokonuje się w oparciu o obowiązujące kryteria oceny zatwierdzone przez KM RPO WD.
- d) Ocena zgodności ze Strategią ZIT jest dokonywana przy pomocy Karty oceny zgodności ze Strategią ZIT AJ.
- e) W przypadku projektów ocenianych przez ZIT AJ za spełnianie kryteriów zgodności ze Strategią ZIT oceniający może przyznać maksymalnie 50 punktów.
- f) Nieosiągnięcie wymaganego progu punktowego zgodnie z zatwierdzonymi przez KM kryteriami oceny oznacza odrzucenie wniosku.

### <span id="page-44-0"></span>**38. Kwota przeznaczona na dofinansowanie projektów-Konkurs ZIT AW**

Kwota środków europejskich przeznaczona na konkurs dla ZIT AW wynosi: **648 033 EUR tj. 2 806 631 PLN**<sup>5</sup>

Na stronach: [www.rpo.dolnyslask.pl,](http://www.rpo.dolnyslask.pl/) [www.ipaw.walbrzych.eu](http://www.ipaw.walbrzych.eu/) na bieżąco będą publikowane informacje o projektach, które zakwalifikowały się do kolejnego etapu oceny i o rozstrzygnięciu konkursu.

Częściowe zastosowanie wsparcia za pomocą mechanizmu ZIT zostało zaplanowane w celu osiągnięcia większej efektywności podejmowanej interwencji.

Procedura oceny w ramach konkursu składa się z:

-

a) etapu weryfikacji technicznej – etap obligatoryjny, odbywający się poza KOP w IZ RPO WD. Etap obejmuje sprawdzenie oraz ewentualne wezwanie do uzupełnienia braków formalnych i oczywistych omyłek zgodnie z art. 43 Ustawy. Wniosek uzupełniony/skorygowany po terminie lub niepoprawiony/nieuzupełniony prawidłowo pozostaje bez rozpatrzenia i nie zostanie dopuszczony do oceny dokonywanej w ramach prac KOP. Wezwanie do poprawienia oczywistej omyłki lub uzupełnienia braku formalnego, o ile zostaną one stwierdzone, może następować również na każdym kolejnym etapie oceny.

<sup>5</sup> Alokacja przeliczona po kursie Europejskiego Banku Centralnego (EBC) obowiązującym w dniu 30.01.2017 r.

<sup>(1</sup> euro = 4,331. PLN). Łączna wartość środków przeznaczonych na dofinansowanie projektów zostanie zwiększona o środki z budżetu państwa w zależności od poziomu wniesionego przez Wnioskodawców wkładu własnego. Ze względu na kurs euro limit dostępnych środków może ulec zmianie. Z tego powodu dokładna kwota dofinansowania zostanie określona na etapie zatwierdzania listy rankingowej.

- b) etapu oceny formalno merytorycznej, obejmującego ewentualne negocjacje etap obligatoryjny, przeprowadzany w ramach KOP w IZ RPO WD. W pierwszej kolejności obejmuje on ocenę spełniania kryteriów formalnych i dostępu, polegającą na przypisaniu im wartości logicznych "tak", "nie" albo stwierdzeniu, że kryterium nie dotyczy danego projektu. Następnie projekt, w przypadku gdy kryteria formalne i dostępu zostaną spełnione, sprawdzany jest pod kątem spełniania pozostałych kryteriów. Ocena na tym etapie dokonywana jest przez 2 członków KOP.
- c) etapu oceny zgodności ze Strategią ZIT AW ocenie spełnienia kryteriów wyboru projektu w zakresie zgodności ze Strategią ZIT podlega każdy złożony w trakcie trwania naboru wniosek o dofinansowanie, który przeszedł etap weryfikacji technicznej oraz przeszedł lub przeszedł warunkowo etap oceny formalno-merytorycznej (o ile nie został wycofany przez Wnioskodawcę albo pozostawiony bez rozpatrzenia zgodnie z art. 43 ust. 1 Ustawy), a także każdy projekt przywrócony do oceny zgodności ze Strategią ZIT wskutek uwzględnienia przez IZ RPO WD 2014-2020 lub sąd administracyjny środka odwoławczego od tego etapu oceny (odpowiednio protest lub skarga).

### **Ocena zgodności ze Strategią ZIT AW**

Ocenie spełnienia kryteriów wyboru projektu w zakresie zgodności ze Strategią ZIT AW podlega każdy złożony w trakcie trwania naboru wniosek o dofinansowanie, który przeszedł etap weryfikacji technicznej oraz przeszedł lub przeszedł warunkowo etap oceny formalno-merytorycznej (o ile nie został wycofany przez Wnioskodawcę albo pozostawiony bez rozpatrzenia zgodnie z art. 43 ust. 1 Ustawy), a także każdy projekt przywrócony do oceny zgodności ze Strategią ZIT wskutek uwzględnienia przez IZ RPO WD 2014-2020 lub sąd administracyjny środka odwoławczego od tego etapu oceny (odpowiednio protest lub skarga).

Ocena zgodności ze Strategią ZIT przeprowadzania jest w ZIT AW.

- a) Oceny zgodności ze Strategią ZIT AW dokonuje Komisja Oceny Projektów, która realizuje swoje zadania zgodnie z Regulaminem pracy KOP.
- b) Ocena zgodności projektu ze Strategią ZIT AW dokonywana jest przez dwóch członków KOP, zgodnie z zasadą "dwóch par oczu". Proces oceny zgodności ze strategią ZIT AW nadzorują pracownicy ZIT AW zgodnie z Regulaminem KOP.
- c) Oceny dokonuje się w oparciu o obowiązujące kryteria oceny zatwierdzone przez KM RPO WD.
- d) Ocena zgodności ze Strategią ZIT AW jest dokonywana przy pomocy Karty oceny zgodności ze Strategią ZIT AW.
- e) W przypadku projektów ocenianych przez ZIT AW za spełnianie kryteriów zgodności ze Strategią ZIT oceniający może przyznać maksymalnie 50 punktów.
- f) Nieosiągnięcie wymaganego progu punktowego zgodnie z zatwierdzonymi przez KM kryteriami oceny oznacza odrzucenie wniosku.

#### <span id="page-45-0"></span>**39. Załączniki do Regulaminu**

Załącznik nr 1 Wyciąg z Kryteriów wyboru projektów zatwierdzonych przez Komitet Monitorujący RPO WD 2014-2020 uchwałą nr 2/15 z dnia 6 maja 2015 r. z późniejszymi zmianami.

Załącznik nr 2 Lista wskaźników na poziomie projektu dla Działania 10.4 *Dostosowanie systemów kształcenia i szkolenia zawodowego do potrzeb rynku pracy*.

Załącznik nr 3 Zakres wniosku o dofinansowanie projektu.

Załącznik nr 4 Standardy realizacji wybranych form wsparcia w ramach Działania 10.4 RPO WD 2014- 2020.

Załącznik nr 5 Wzór umowy o dofinansowanie projektu w ramach Regionalnego Programu Operacyjnego Województwa Dolnośląskiego 2014-2020 współfinansowanego ze środków Europejskiego Funduszu Społecznego.

Załącznik nr 6 Wzór umowy o dofinansowanie projektu w ramach Regionalnego Programu Operacyjnego Województwa Dolnośląskiego 2014-2020 współfinansowanego ze środków Europejskiego Funduszu Społecznego - uproszczone metody rozliczania.

Załącznik nr 7 Wzór porozumienia o dofinansowanie projektu w ramach Regionalnego Programu Operacyjnego Województwa Dolnośląskiego 2014-2020 współfinansowanego ze środków Europejskiego Funduszu Społecznego dla państwowych jednostek budżetowych.